# Probability and Random Processes ECS 315

### **Asst. Prof. Dr. Prapun Suksompong** prapun@siit.tu.ac.th **10 Continuous Random Variables**

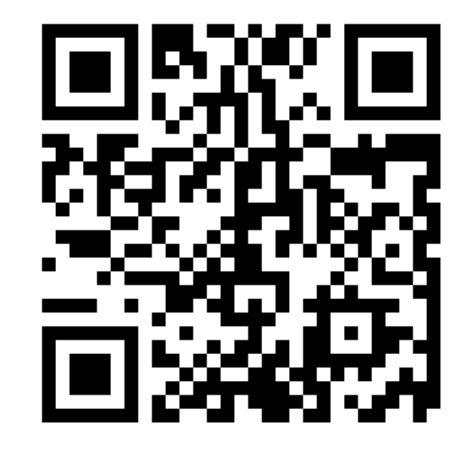

#### **Office Hours:**

**Check Google Calendar on the course website. Dr.Prapun's Office: 6th floor of Sirindhralai building, BKD**

# Sections 10.1-10.2

#### **Discrete RV**

 $\overline{2}$ 

- pmf:  $p_X(x) \equiv P[X = x]$ 
	- Two characterizing properties:  $\bullet$ 
		- $p_X(x) \geq 0$
		- $\sum_{x} p_{x}(x) = 1$
- $S_X = \{x: p_X(x) > 0\}$
- *P*[some statement(s) about  $X$ ]
	- $p_X(x)$ {all the  $x$  values that satisfy the statement(s)}
- cdf is a staircase function with jumps whose size at  $x = c$  gives  $P[X = c]$ .

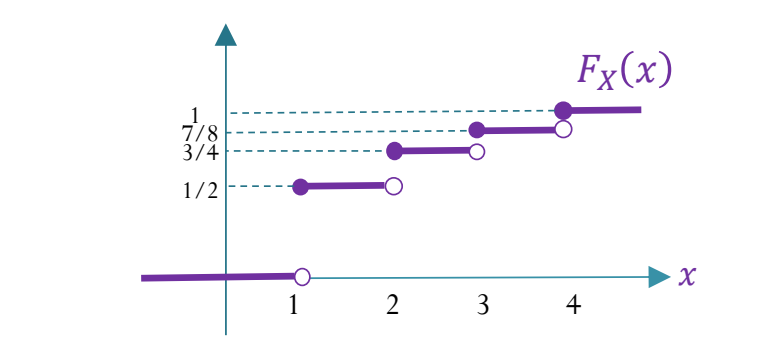

#### **Continuous RV**

•  $P[X = x] = 0$ 

probability per unit length

- pdf:  $P[x_0 \le x \le x_0 + \Delta x] \approx f_X(x_0) \Delta x$ 
	- Two characterizing properties:  $\bullet$ 
		- $f_X(x) \geq 0$

$$
\int_{-\infty}^{\infty} f_X(x) \, dx = 1
$$

- $S_x = \{x: f_x(x) > 0\}$
- $P$ [some statement(s) about  $X$ ] =

$$
f_X(x)dx
$$

{all the  $x$  values satisfy the statement(s)}

cdf is a continuous function.

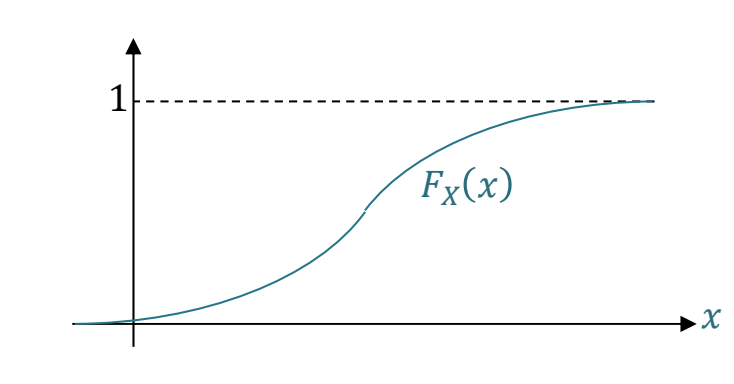

Chapter 9 vs. Section 10.3  
\nDiscrete RV  
\n
$$
\mathbb{E}X = \sum_{x} x p_x(x)
$$
\n
$$
\mathbb{E}[g(X)] = \sum_{x} g(x) p_x(x)
$$
\n
$$
\mathbb{E}[g(X)] = \sum_{x} g(x) p_x(x)
$$
\n
$$
\mathbb{E}[g(X)] = \int_{-\infty}^{\infty} g(x) f_x(x) dx
$$
\n
$$
\mathbb{E}[X^2] = \sum_{x} x^2 p_x(x)
$$
\n
$$
\mathbb{E}[X^2] = \int_{-\infty}^{\infty} x^2 f_x(x) dx
$$
\n
$$
\text{Var}[X] = \mathbb{E}[(X - \mathbb{E}X)^2] = \mathbb{E}[X^2] - (\mathbb{E}X)^2
$$
\n
$$
\sigma_x = \sqrt{\text{Var}[X]}
$$

# Probability and Random Processes ECS 315

### **Asst. Prof. Dr. Prapun Suksompong** prapun@siit.tu.ac.th **10.1 Probability Density Function**

## Ex. rand function

- Generate an array of uniformly distributed pseudorandom numbers.
	- The pseudorandom values are drawn from the **standard uniform distribution** on the open **interval (0,1)**.
- rand returns a scalar.
- rand(m,n) or rand([m,n]) returns an *m*-by-*<sup>n</sup>* matrix.
	- rand(n) returns an *n*-by-*<sup>n</sup>* matrix

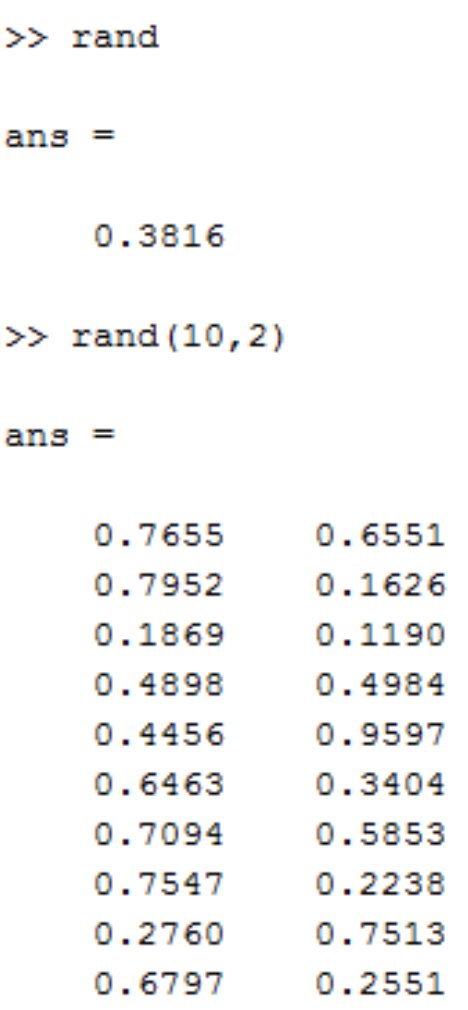

# Ex. Muscle Activity

 Look at electrical activity of skeletal muscle by recording a human electromyogram (EMG).  $0.6$ 

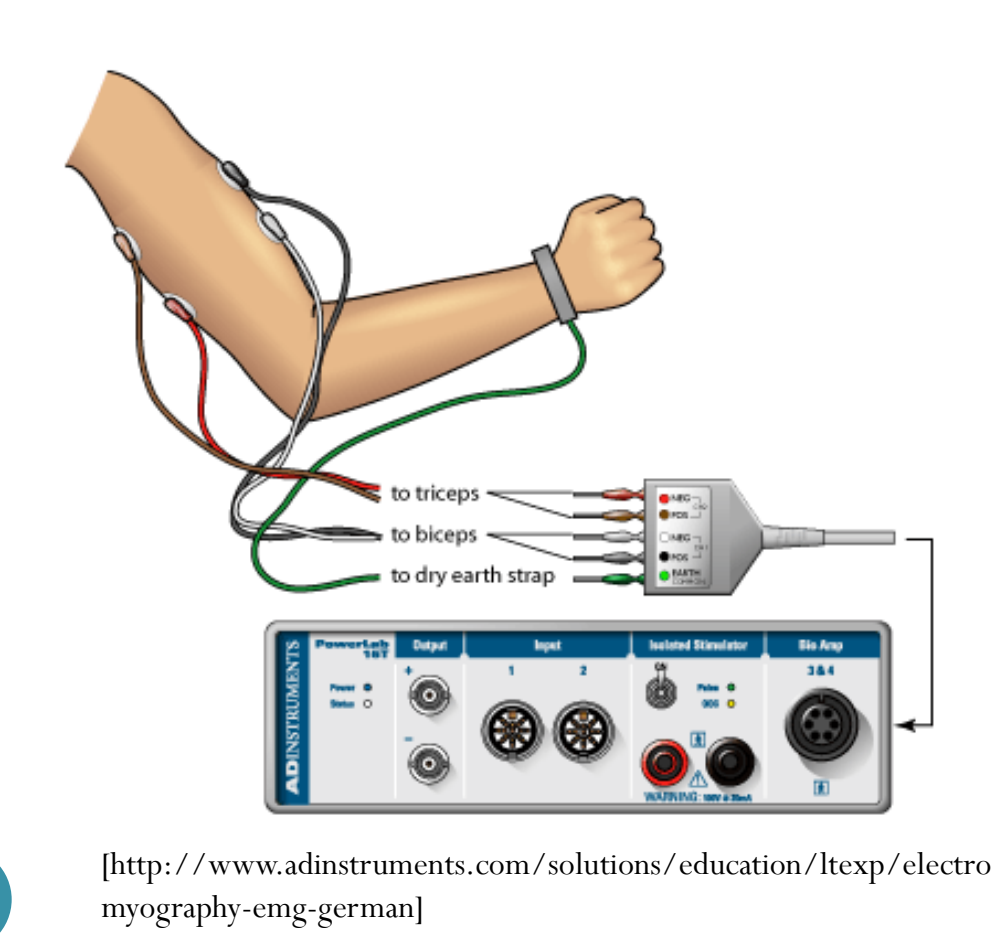

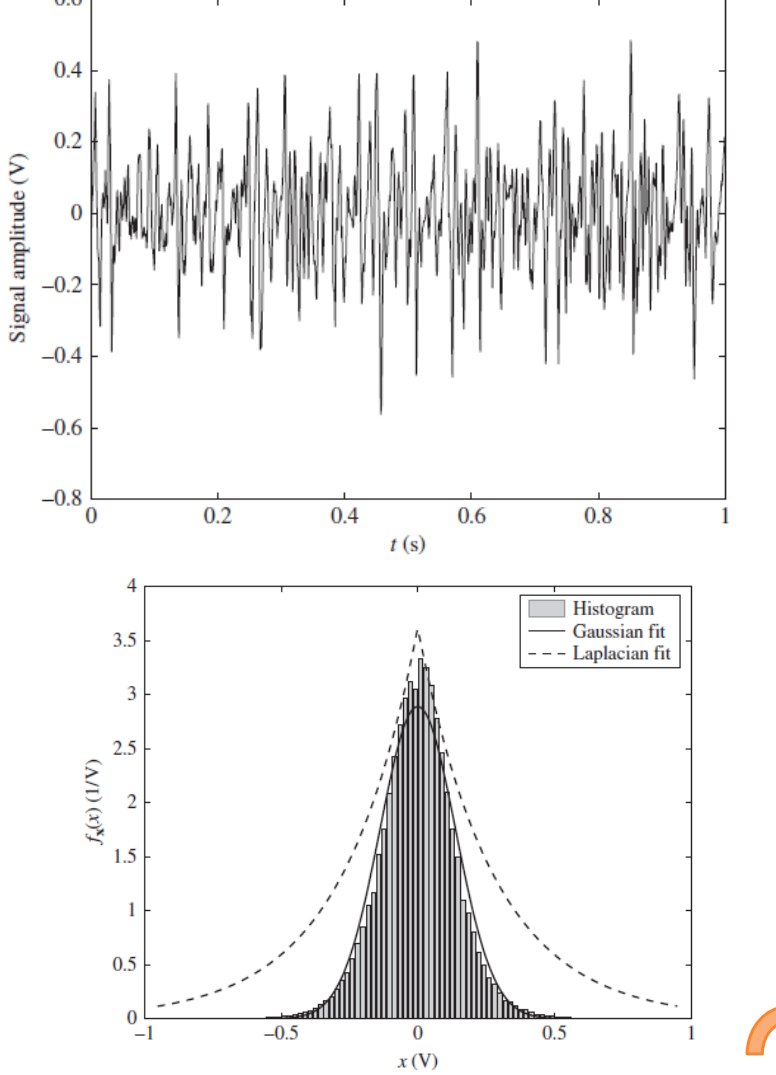

```
close all; clear all;N = 1e6; b = 20; m = 1; s = 1;
R = [1-5*s, 1+5*s];% UniformX = (2*sqrt(3)*(rand(1,N)-0.5)) + 1;subplot(3,2,1); plot(X);subplot(3,2,2); plotHistPdf(X,b)xlim(R)% NormalX = randn(1, N) + 1;subplot(3,2,3); plot(X);subplot(3,2,4); plotHistPdf(X,b)
xlim(R)% Exponential
X = exprnd(1,1,N);subplot(3,2,5); plot(X);subplot(3,2,6); plotHistPdf(X,b)
xlim(R)
```
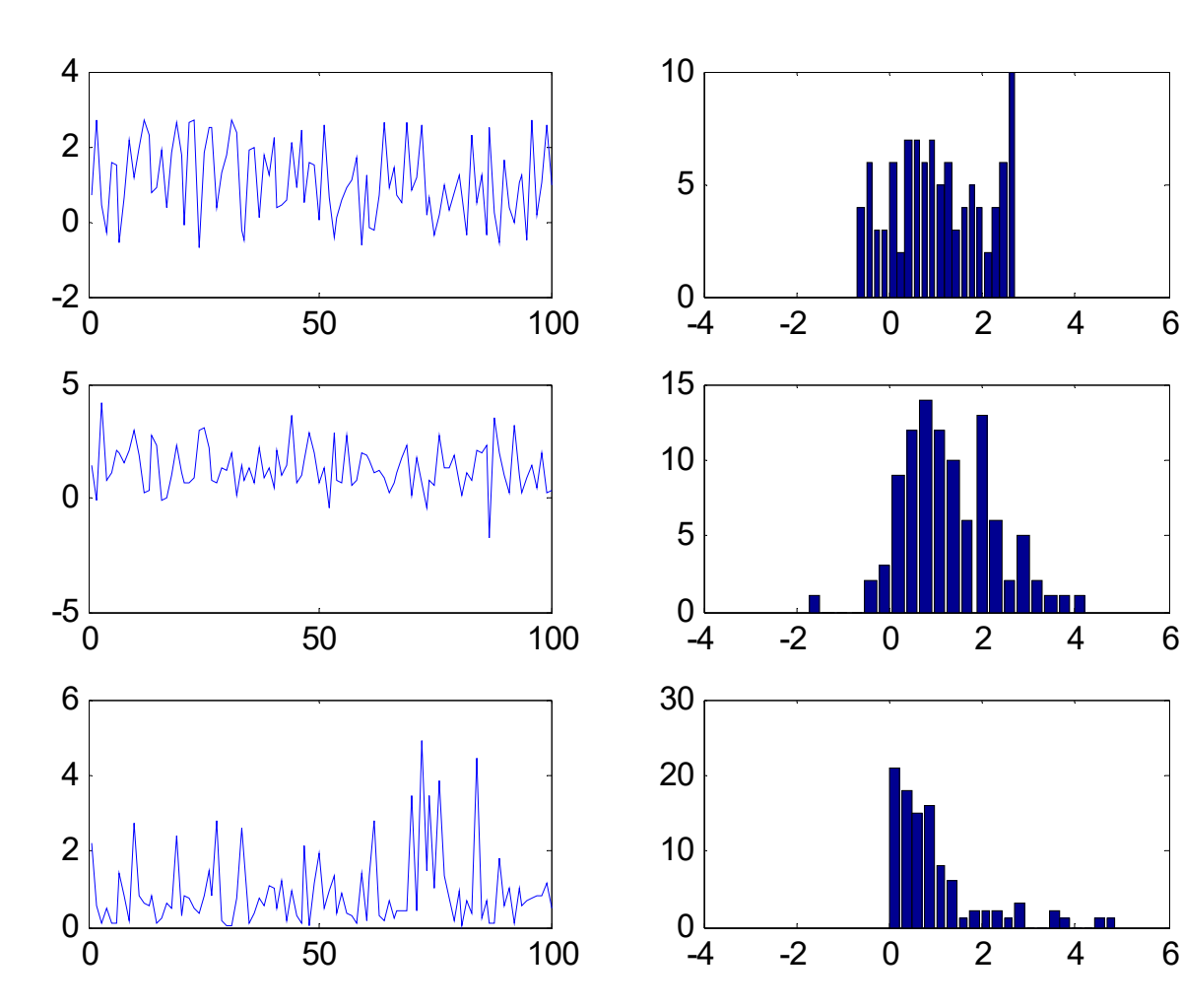

 $Mean \equiv 1$ Std  $\equiv 1$  $\mathrm{N}=100$ 

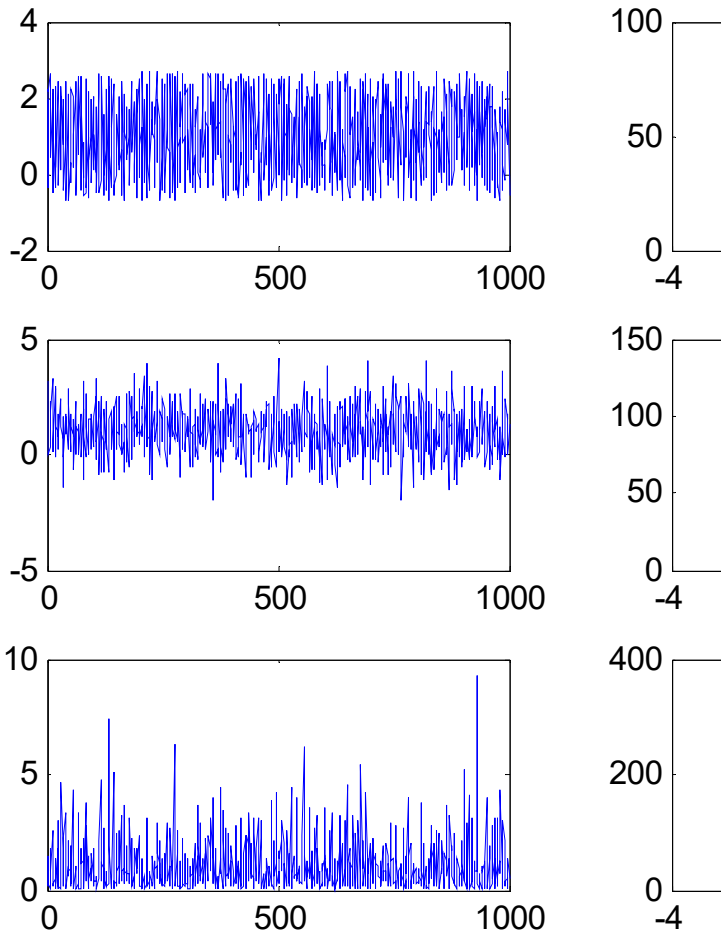

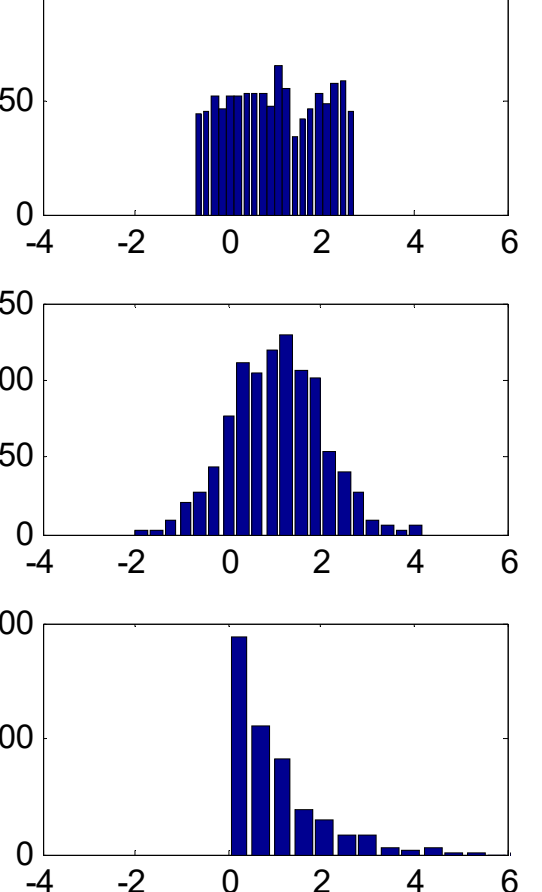

 $Mean \equiv 1$ Std  $\equiv 1$  $N = 1,000$ 

0

0

0

2

2

2

4

4

4

6

6

6

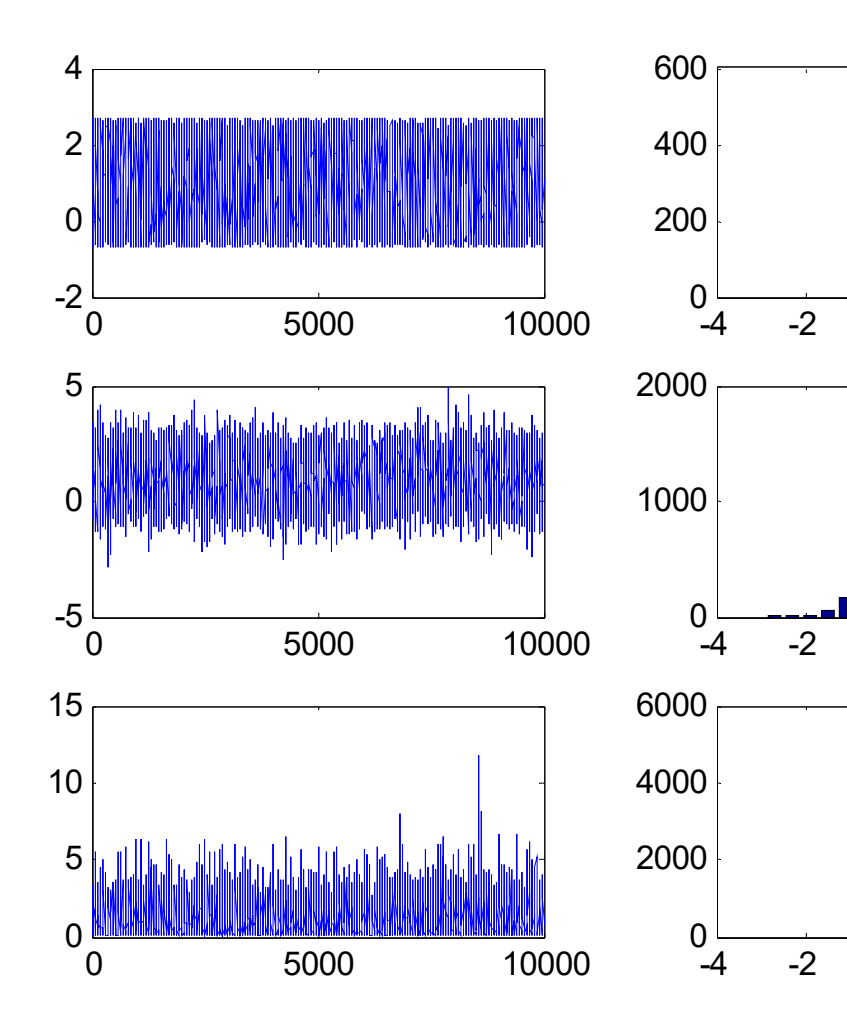

 $Mean \equiv 1$ Std  $\equiv 1$  $N = 10,000$ 

# Review: *P*[some condition(s) on *X*]

### **For discrete random variable,**

**8.14.** Steps to find probability of the form  $P$  [some condition(s) on  $X$ ] when the pmf  $p_X(x)$  is known.

- (a) Find the support of  $X$ .
- (b) Consider only the x inside the support. Find all values of x that satisfy the condition(s).
- (c) Evaluate the pmf at x found in the previous step.
- (d) Add the pmf values from the previous step.

$$
P[\text{some condition(s) on } X] = \sum_{\text{Discrete RV}} p_X(x)
$$
  
Discrete RV  
Sum over all the x values that satisfy the condition(s)

# *P*[some condition(s) on *X*]

### **For discrete random variable,**

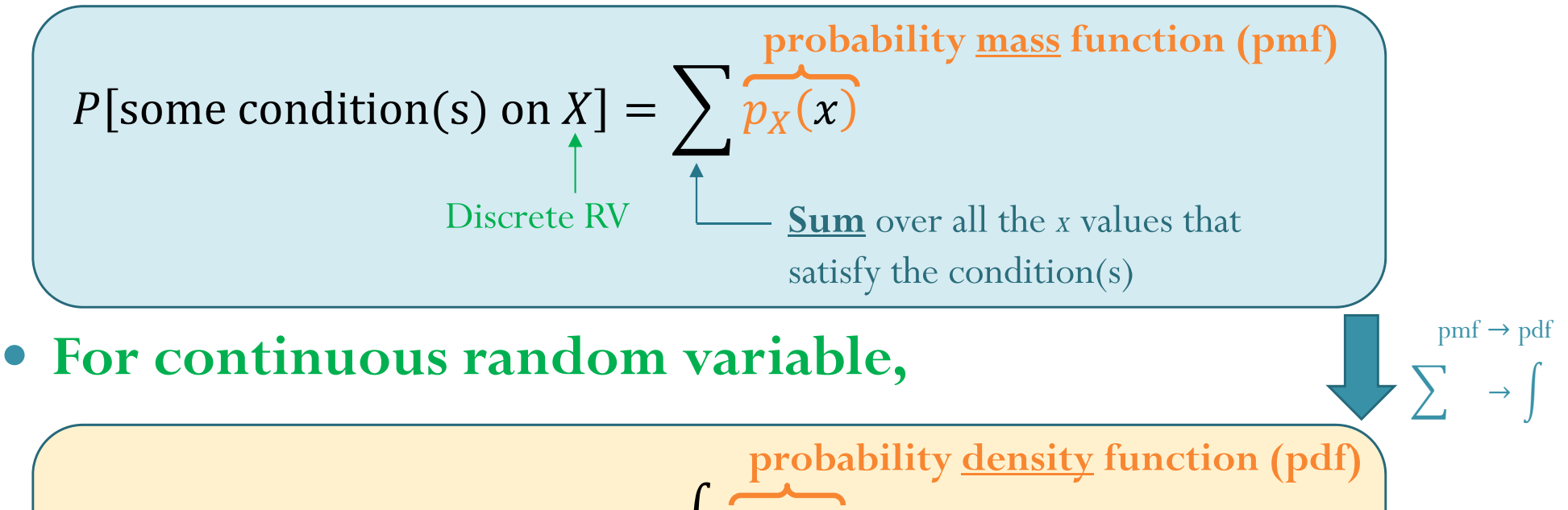

$$
P[\text{some condition(s) on X}] = \int \overbrace{f_X(x)} \overbrace{dx}
$$
  
Continuous  
IN  
Butegrate over all the x values that satisfy the condition(s)

# Support of a RV

- In general, the **support** of a RV X is any set S such that  $P[X \in S] = 1.$
- In this class, we try to find the smallest (minimal) set that works as a support.
- **For discrete random variable,**  $X = \iota \lambda \cdot \mu_X$
- **For continuous random variable,**  $X = \lambda \cdot JX$

# World Map of Population Density

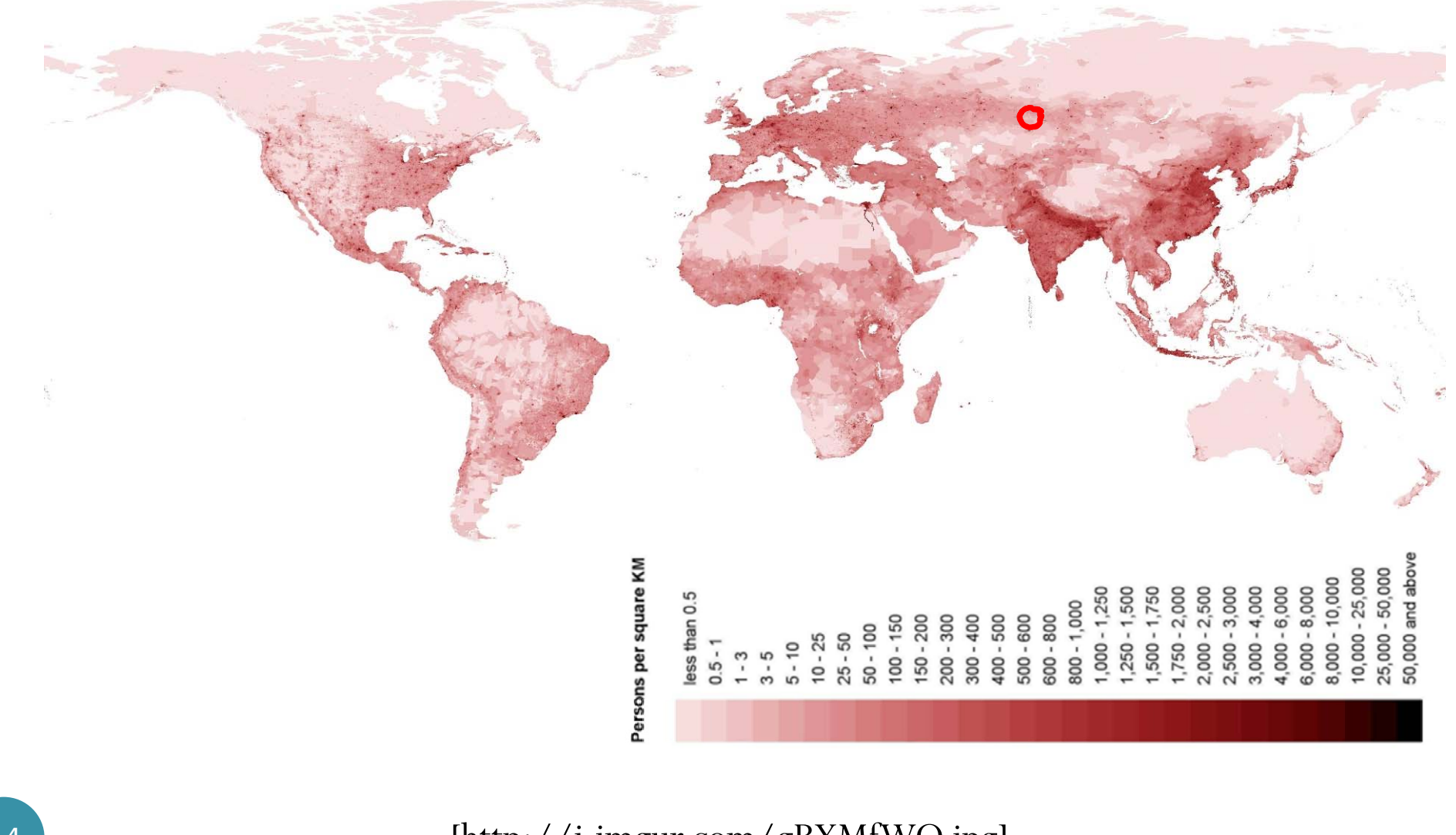

[http://i.imgur.com/gBYMfWO.jpg]

## Thailand's Population Density

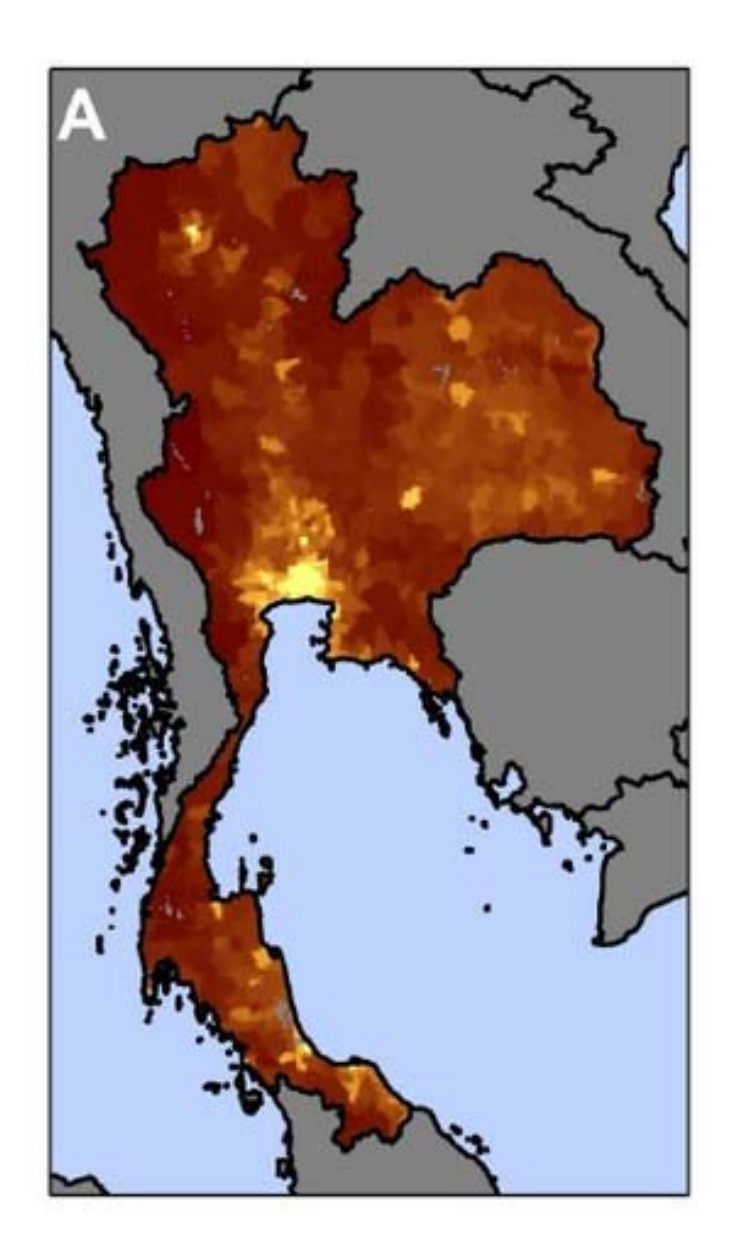

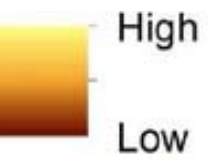

https://www.researchgate.net/pu blication/260378246\_Climate-Related Hazards A Method for Global Assessment of Urban an d\_Rural\_Population\_Exposure\_to \_Cyclones\_Droughts\_and\_Floods /figures?lo=1

# World Map of Population Density

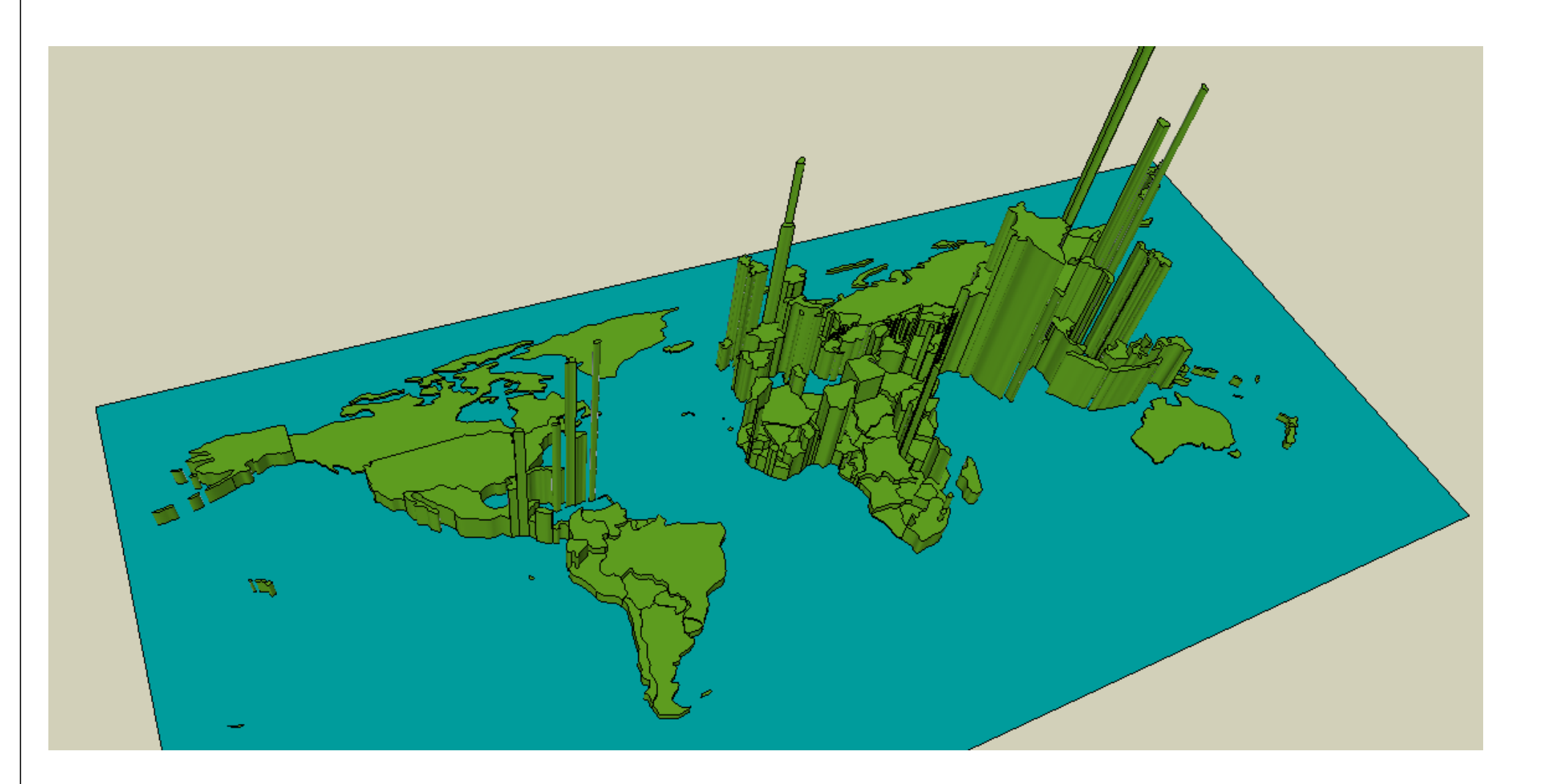

# World Map of Population Density

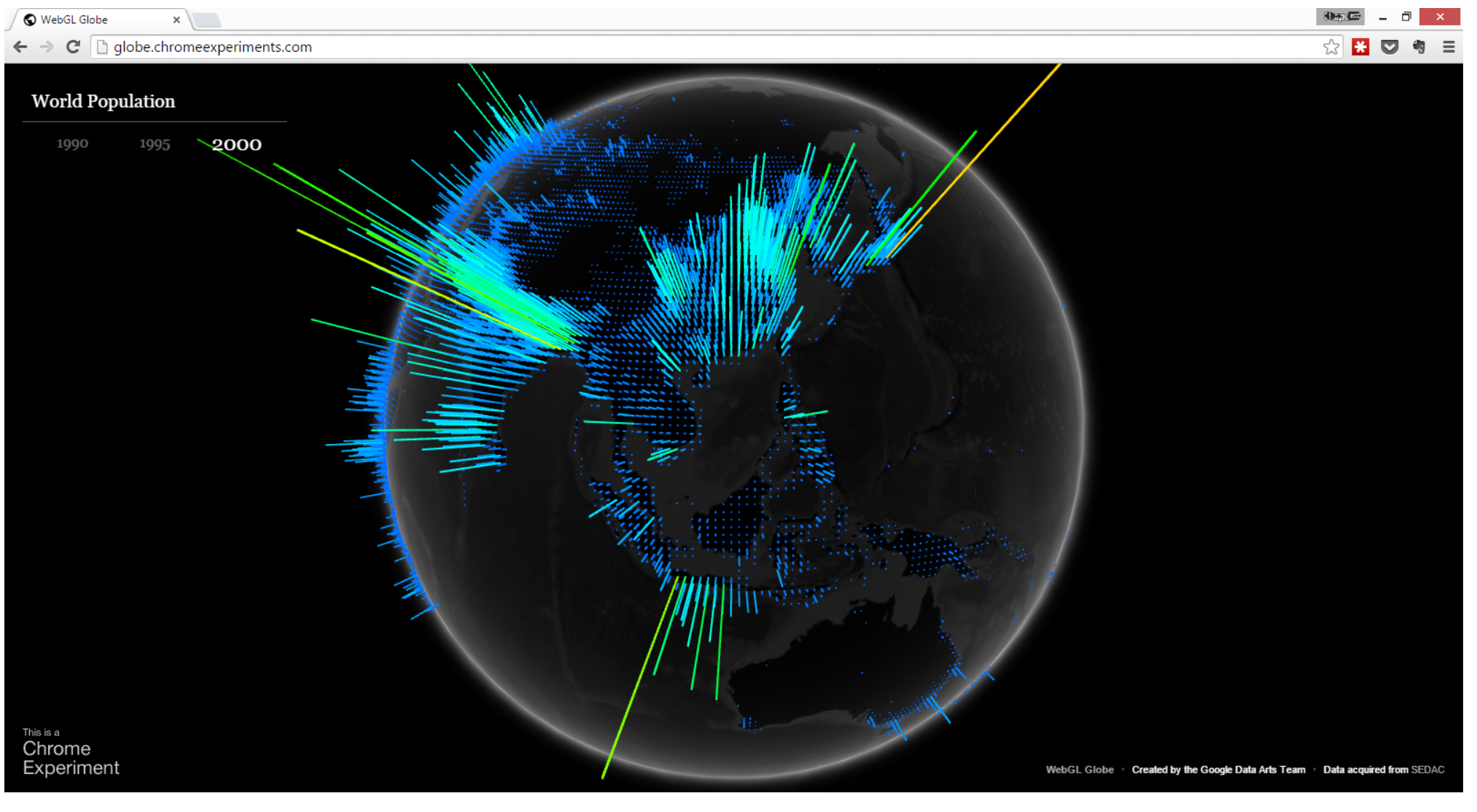

http://globe.chromeexperiments.com/

# "Density"

- Density = quantity per unit of measure.
- Population Density = number of people per unit area
	- Location with high density value means there are a lot of people around that location.
	- Given a region, we integrate the density over that region to get the number of people residing in that region.
- Probability Density = probability per unit "length".
	- Given an interval, we integrate the density over that interval to get the probability that the RV will be in that interval.

# References

- $\bullet$  From Discrete to Continuous Random Variables: [Y&G] Sections 3.0 to 3.1
- PDF and CDF: [Y&G] Sections 3.1 to 3.2
- Expectation and Variance: [Y&G] Section 3.3
- Families of Continuous Random Variables: [Y&G] Sections 3.4 to 3.5

#### **Course Outline**

The following is a tentative list of topics with their corresponding chapters from the textly Yates and Goodman. Each topic spans approximately one week.

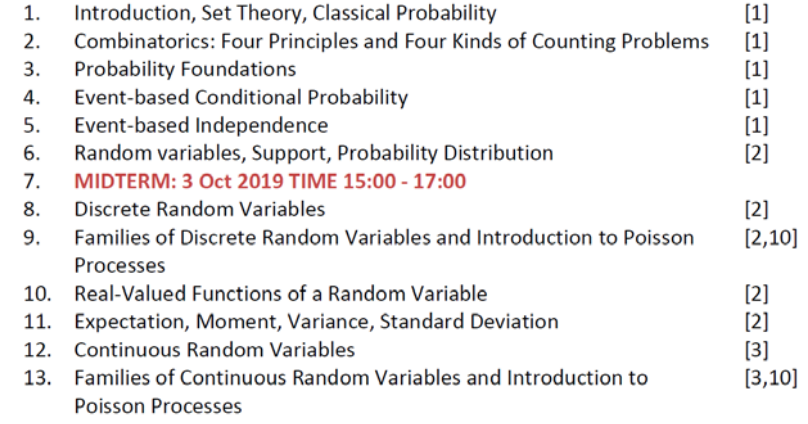

#### • Exercise 17 Solution [Posted @ 5PM on C

- References: [Y&G] Chapter 2
- Notes from the tutorial session [Posted @ 11:3
- Part IV: Continuous Random Variables
	- Chapter 10: Continuous Random Variables [Pos
		- References
			- From Discrete to Continuous Rand
			- PDF and CDF: [Y&G] Sections 3.1 to
			- Expectation and Variance: [Y&G] Se
			- Families of Continuous Random Va

# Probability and Random Processes ECS 315

### **Asst. Prof. Dr. Prapun Suksompong** prapun@siit.tu.ac.th **10.2 Properties of PDF and CDF**

# Sections 10.1-10.2

#### **Discrete RV**

- pmf:  $p_X(x) \equiv P[X = x]$ 
	- Two characterizing properties:  $\bullet$ 
		- $p_X(x) \geq 0$
		- $\sum_{x} p_{x}(x) = 1$
- $S_X = \{x: p_X(x) > 0\}$
- $P$ [some condition(s) on  $X$ ]
	- $p_X(x)$ {all the  $x$  values that satisfy the condition(s)}
- cdf is a staircase function with jumps whose size at  $x = c$  gives  $P[X = c]$ .

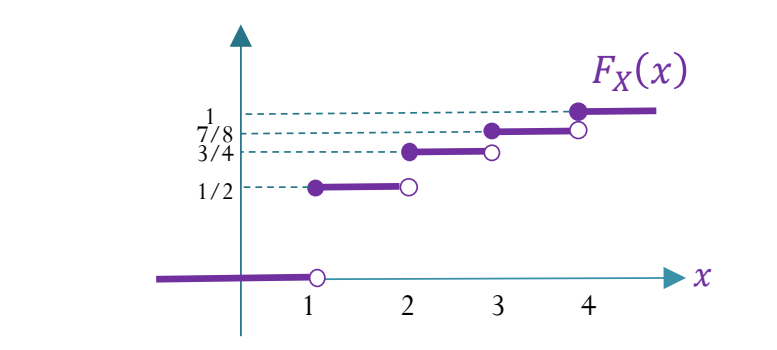

#### **Continuous RV**

•  $P[X = x] = 0$ 

probability per unit length

- pdf:  $P[x_0 \le x \le x_0 + \Delta x] \approx f_X(x_0) \Delta x$ 
	- Two characterizing properties:  $\bullet$ 
		- $f_X(x) \geq 0$

$$
\int_{-\infty}^{\infty} f_X(x) \, dx = 1
$$

- $S_x = \{x: f_x(x) > 0\}$
- $P$ [some condition(s) on  $X$ ] =

 $f_{\rm x}(x)dx$ 

{all the  $x$  values that satisfy the condition(s)}

cdf is a continuous function.

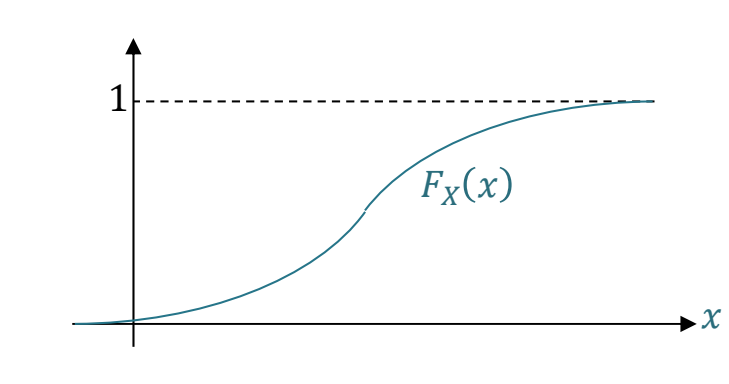

### pdf and cdf for continuous RV

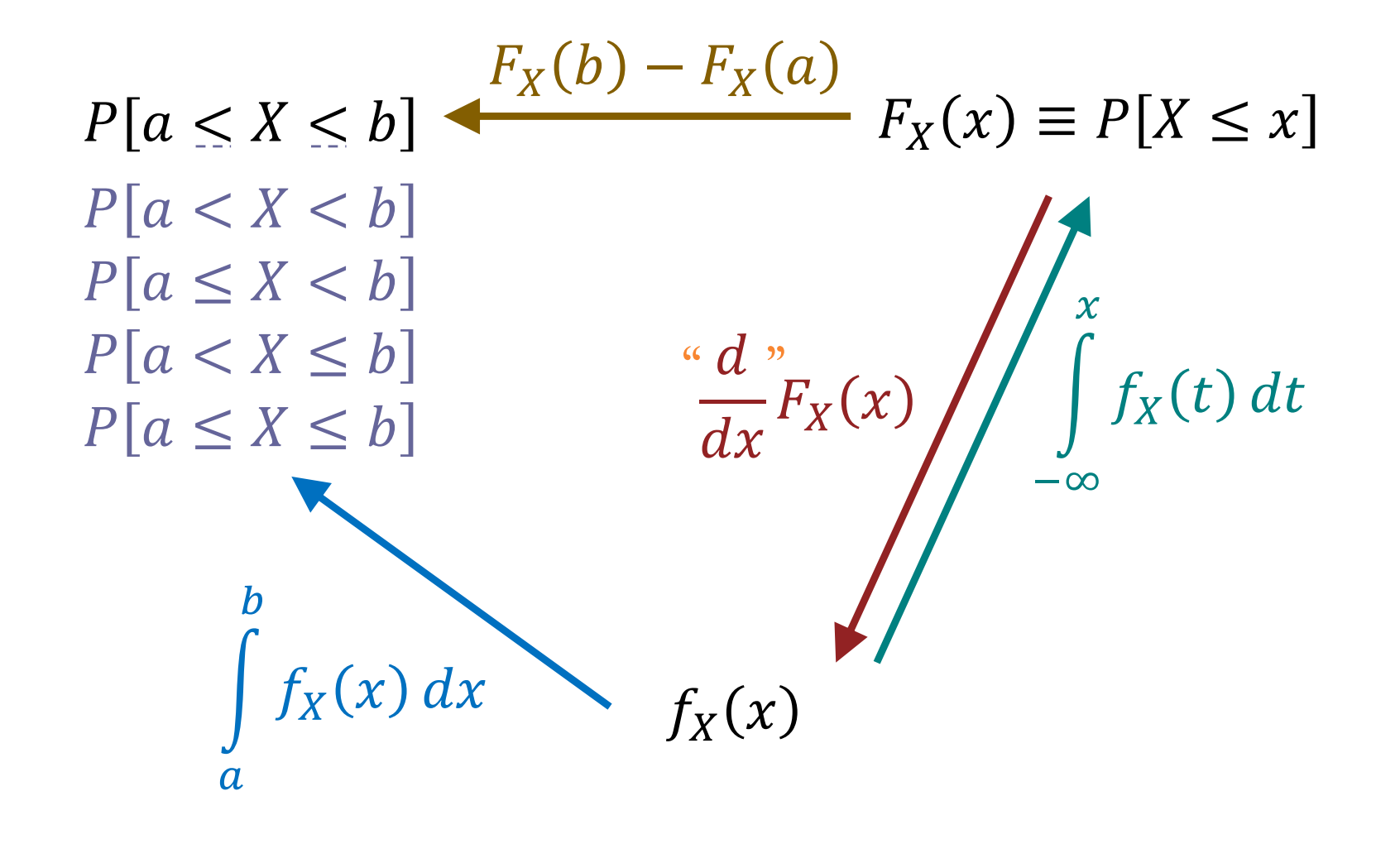

Finding Probabilities from CDF Definition:  $F_X(x){\equiv}$ 

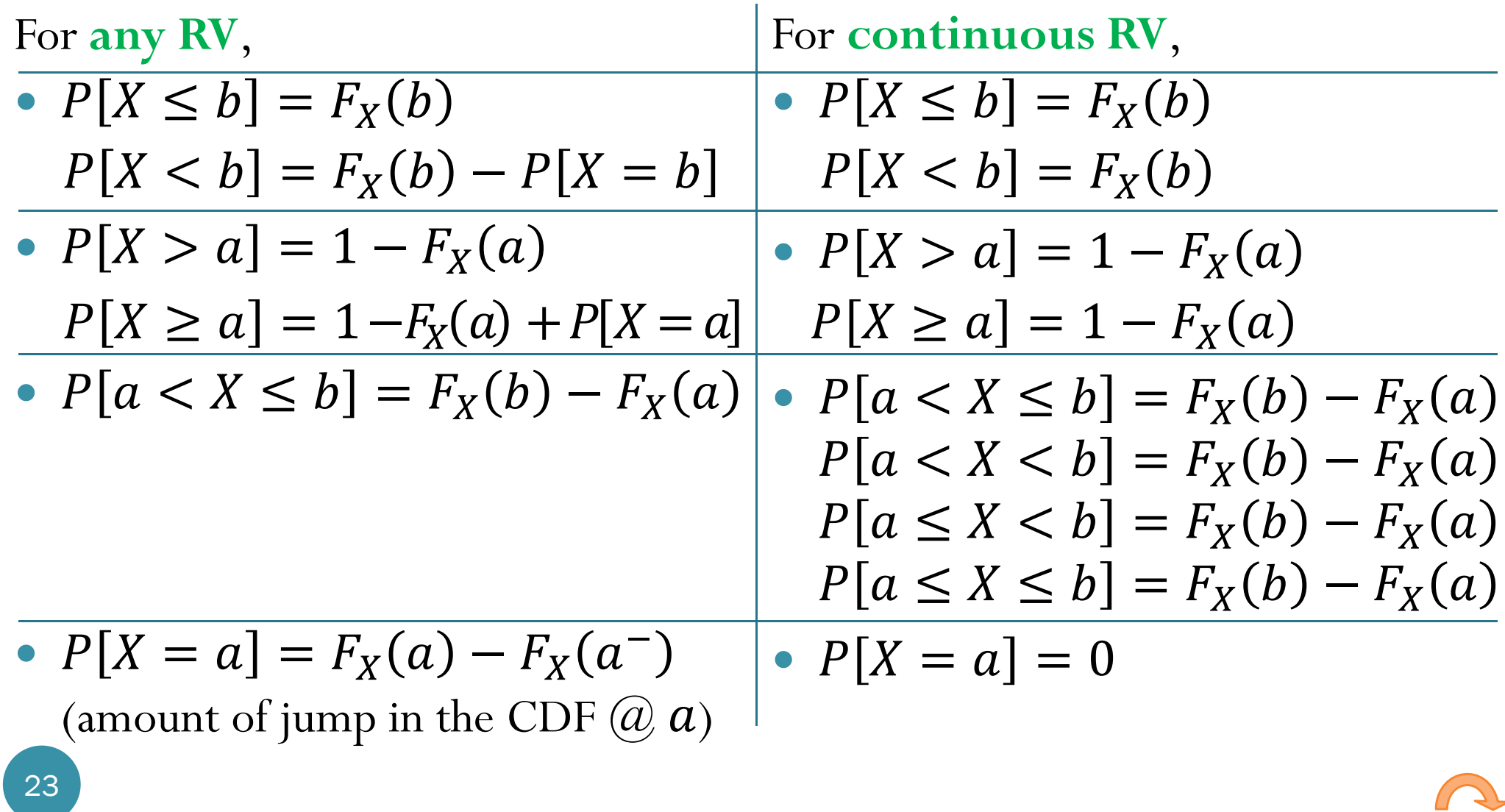

# Probability and Random Processes ECS 315

### **Asst. Prof. Dr. Prapun Suksompong** prapun@siit.tu.ac.th **10.3 Expectation and Variance**

25

# **Integration by Parts**

- A technique for simplifying integrals of the form  $\int f(x)g(x) dx$
- · Tabular integration by parts: A convenient method for organizing repeated application of integration by part:

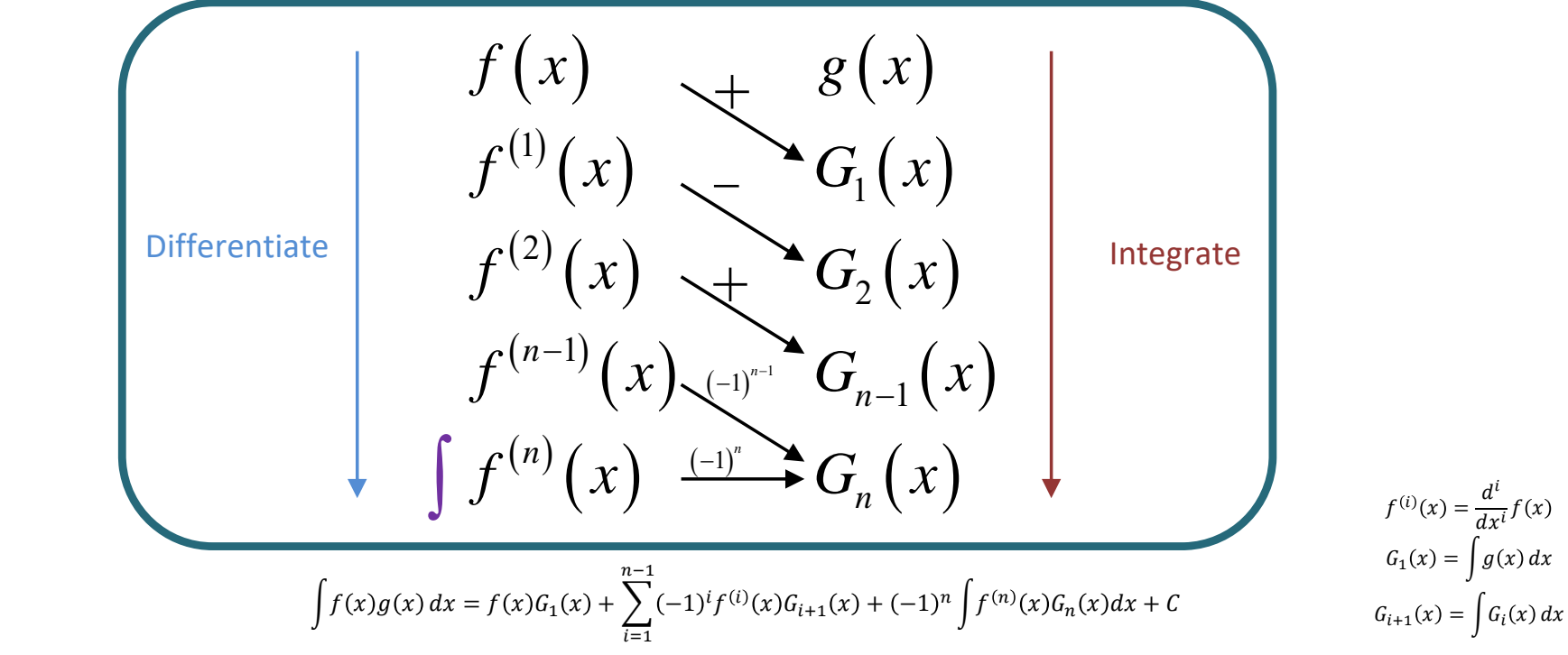

 $[A.15]$ 

## **Integration by Parts**

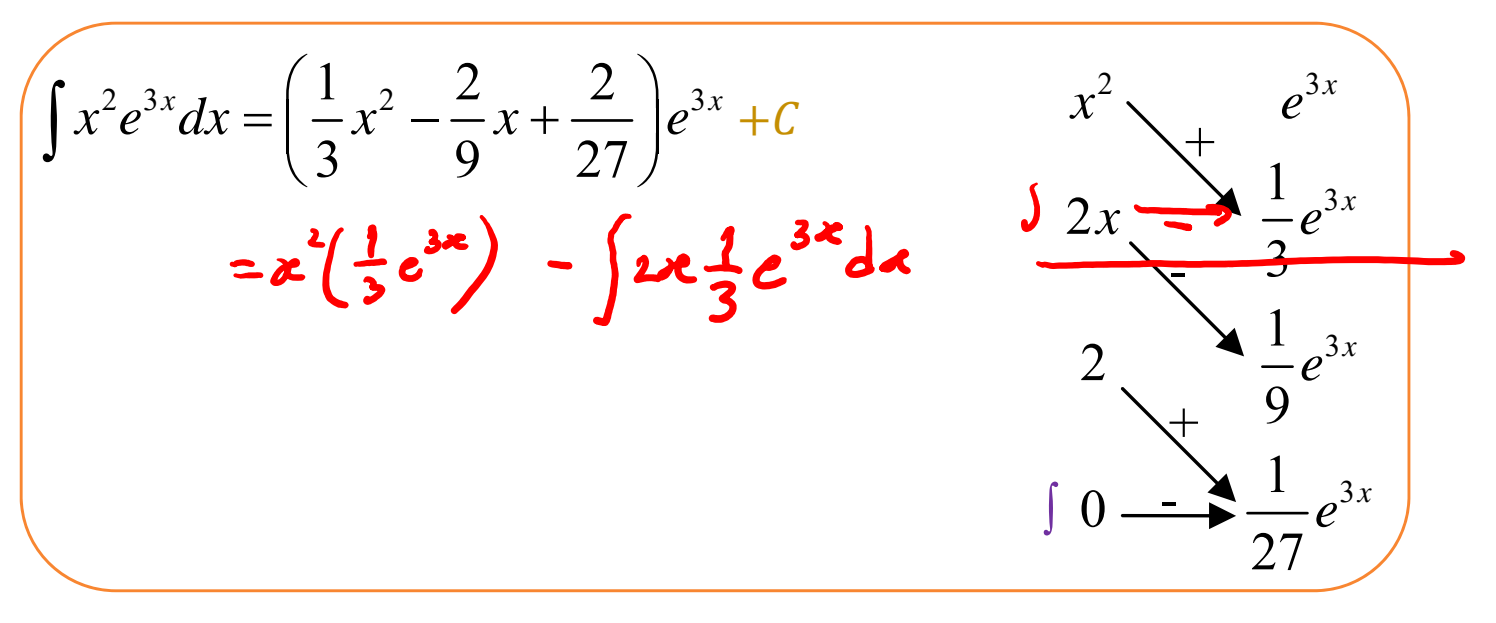

$$
\int (\sin x) e^{x} dx
$$
  
=  $(\sin x - \cos x) e^{x} - \int (\sin x) e^{x} dx$   
=  $\frac{1}{2} (\sin x - \cos x) e^{x} + C$ 

$$
\sin x + e^x
$$
  
\n
$$
\cos x - e^x
$$
  
\n
$$
\int -\sin x \, dx = e^x
$$

26

Chapter 9 vs. Section 10.3  
\nDiscrete RV  
\n
$$
\mathbb{E}X = \sum_{x} x p_x(x)
$$
\n
$$
\mathbb{E}[g(X)] = \sum_{x} g(x) p_x(x)
$$
\n
$$
\mathbb{E}[g(X)] = \sum_{x} g(x) p_x(x)
$$
\n
$$
\mathbb{E}[g(X)] = \int_{-\infty}^{\infty} g(x) f_x(x) dx
$$
\n
$$
\mathbb{E}[X^2] = \sum_{x} x^2 p_x(x)
$$
\n
$$
\mathbb{E}[X^2] = \int_{-\infty}^{\infty} x^2 f_x(x) dx
$$
\n
$$
\text{Var}[X] = \mathbb{E}[(X - \mathbb{E}X)^2] = \mathbb{E}[X^2] - (\mathbb{E}X)^2
$$
\n
$$
\sigma_x = \sqrt{\text{Var}[X]}
$$

# Probability and Random Processes ECS 315

### **Asst. Prof. Dr. Prapun Suksompong** prapun@siit.tu.ac.th **10.4 Families of Continuous Random Variables**

# Johann Carl Friedrich Gauss

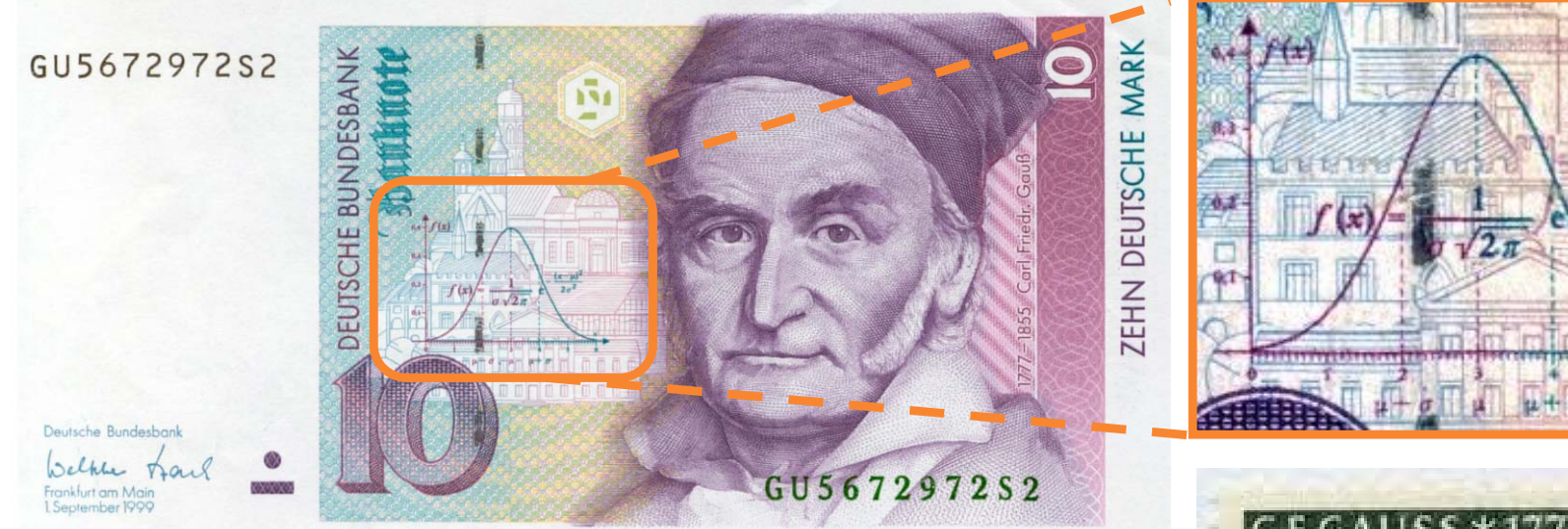

German 10-Deutsche Mark Banknote (1993; discontinued)

- $1777 1855$
- A German mathematician

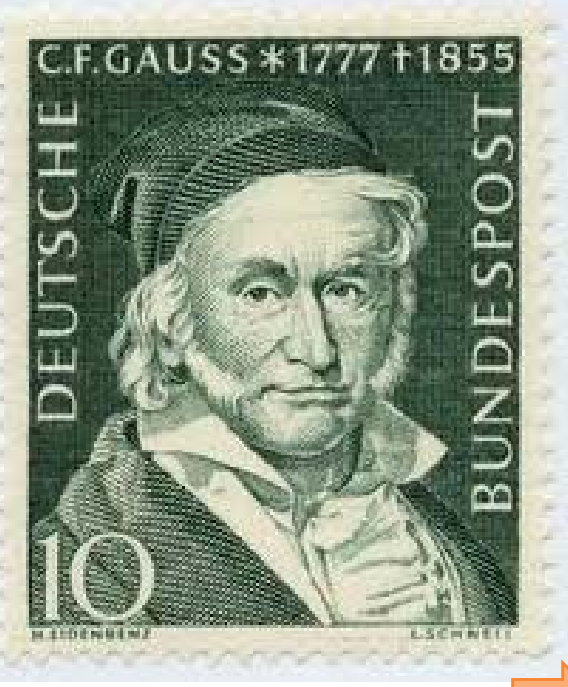

# Ex. Muscle Activity

 Look at electrical activity of skeletal muscle by recording a human electromyogram (EMG).  $0.6$ 

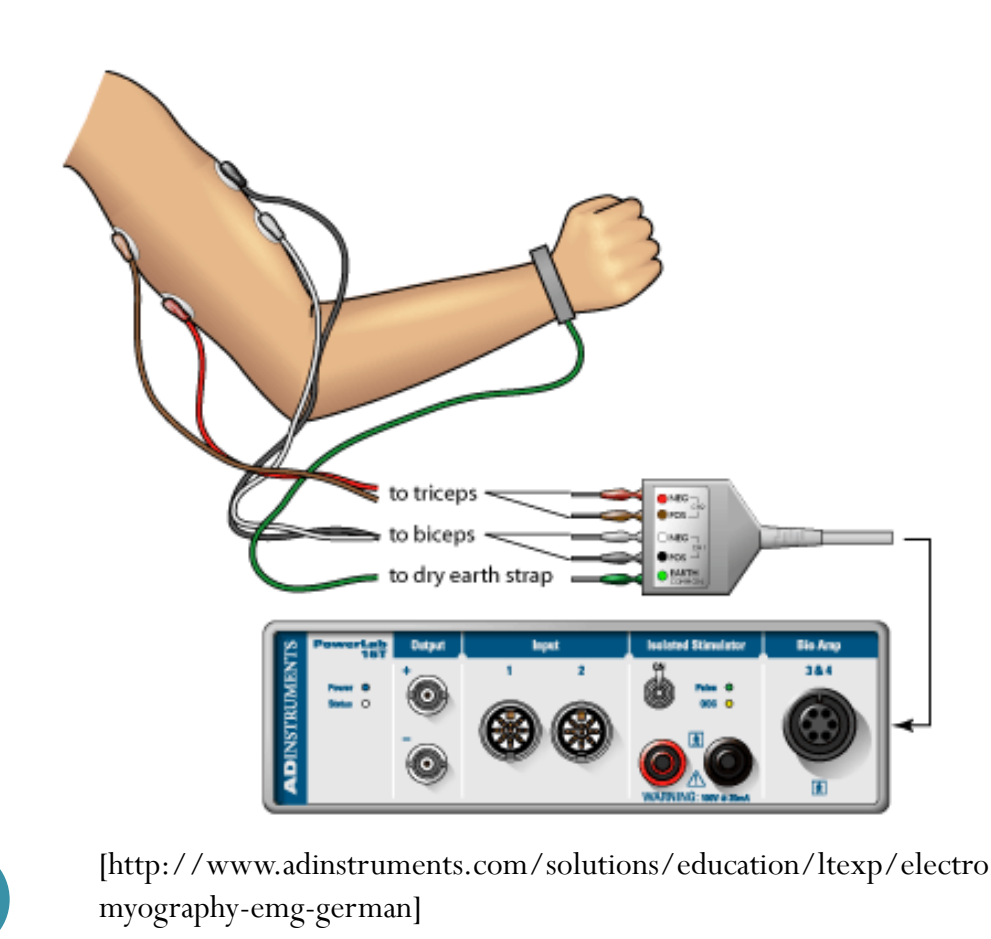

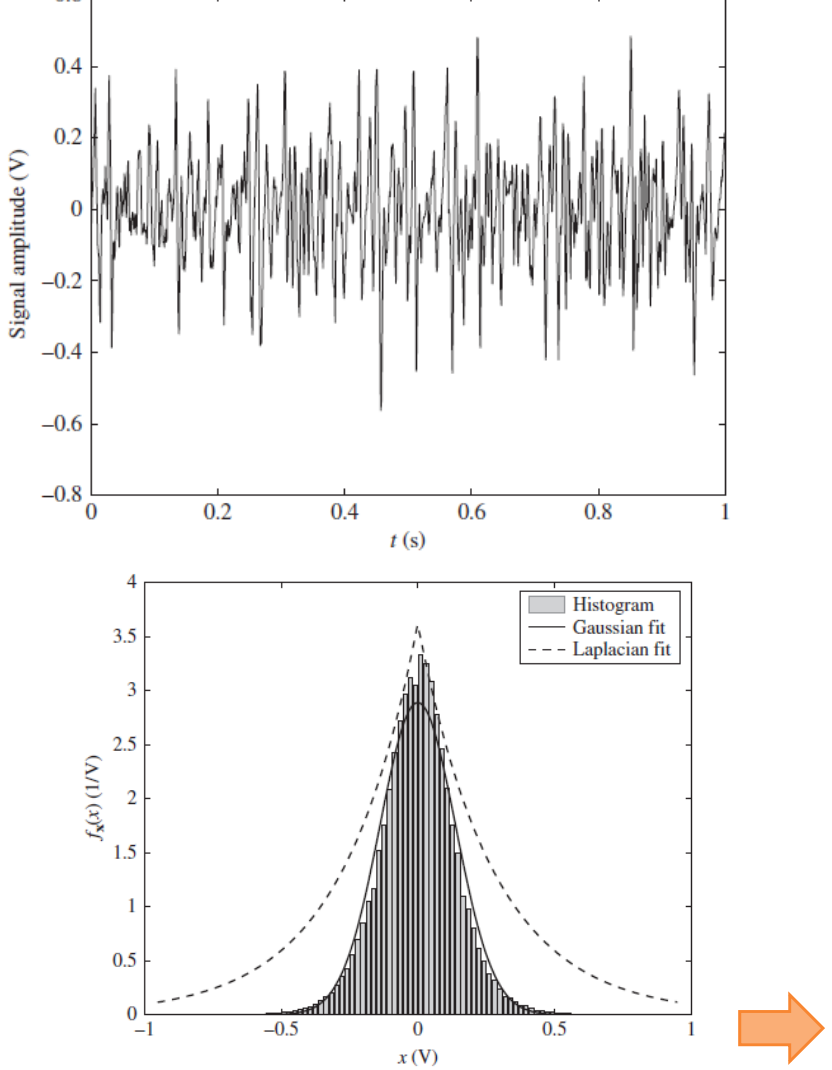

# Ex. Measuring the speed of light

• 100 measurements of the speed of light (×1,000 km/second), conducted by Albert Abraham Michelson in 1879.

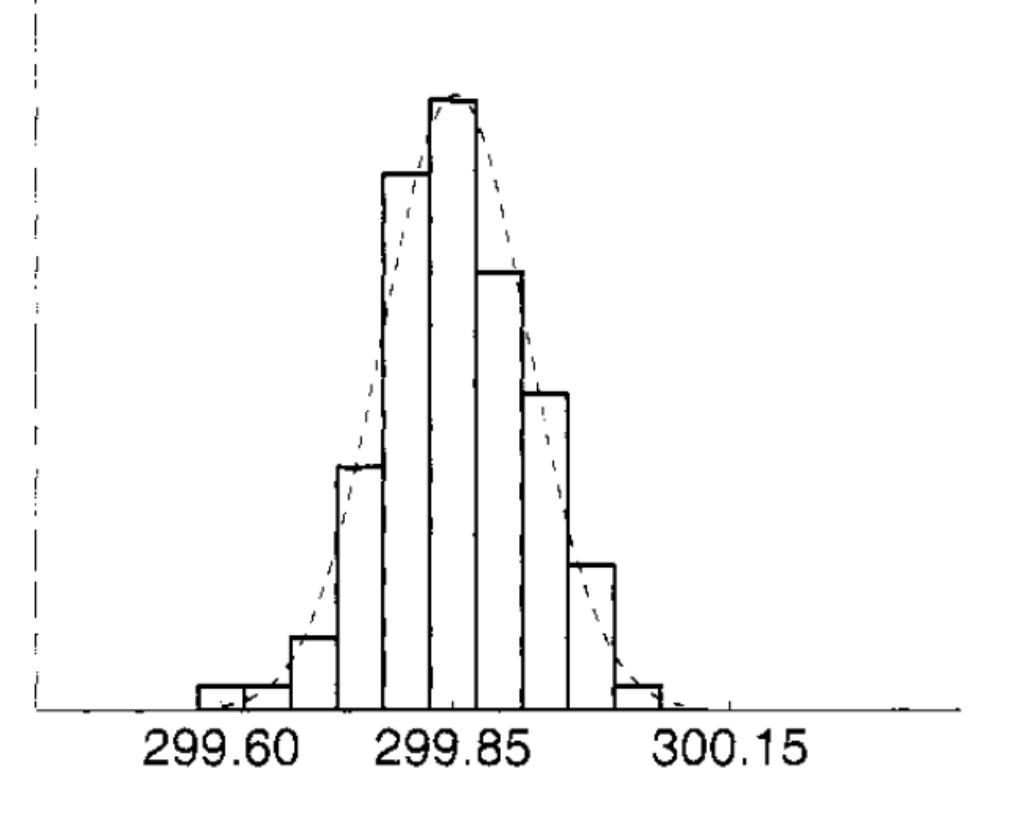

## Expected Value and Variance

"Proof " by MATLAB's symbolic calculation

>> syms <sup>x</sup> >> syms m real >> syms sigma positive >>  $int(1/(sqrt(sqrt(sym(2)*pi)*sigma))*exp(-(x-m)^2/(2*sigma^2))$ , x,-inf,inf)  $ans =$ 1>>  $EX = int(x/(sqrt(sym(2)*pi)*sigma)*exp(-(x-m)^2/(2*sigma)^2))$ ,  $x, -inf, inf)$ **EX =m**>>  $EX2 = int(x^2/(\sqrt{\text{sqrt}(2)}\cdot\text{pi})^* \cdot \text{sigma})^* \cdot (\text{exp}(-(\text{x-m})^2/(\sqrt{2} \cdot \text{sigma}^2))$ , x,  $-int$ , inf)  $FX2 =$  $-(2^*(1/2)*(\text{limit}-x*\text{sigma}^2*\text{exp}((x*\text{m})/\text{sigma}^2 - \text{m}^2)/(2*\text{sigma}^2) - x^2/(2*\text{sigma}^2)) - \text{m}^*\text{sigma}^2*\text{exp}((x*\text{m})/\text{sigma}^2 - \text{m}^2/(2*\text{sigma}^2)) - \text{m}^*\text{sigma}^2)$  $(2^*(1/2)*pi^(1/2)*sigma^*$  (2^(1/2)\*(x - m)\*i)/(2\*sigma))\*(m^2 + sigma^2)\*i)/2, x == -Inf) - limit(- x\*sigma^2\*exp((x\*m)/sigma^2 - m^2/(2\*sigma^2)  $x^2/(2*sigma^2z)$ ) - m\*sigma^2\*exp((x\*m)/sigma^2 - m^2/(2\*sigma^2) -  $x^2/(2*sigma^2)$  - (2^(1/2)\*pi^(1/2)\*sigma\*erfi((2^(1/2)\*(x - m)\*i)/(2\*sigma))\*(m^2 +  $signa^2)*i$  /2,  $x == Inf$  ) ) /  $(2*pi^(1/2)*signa)$  $>> EX2 = simplify(EX2)$ **EX2 =<sup>m</sup>^2 + sigma^2**  $>>$  VarX = EX2 - (EX)^2 **VarX <sup>=</sup>sigma^2**

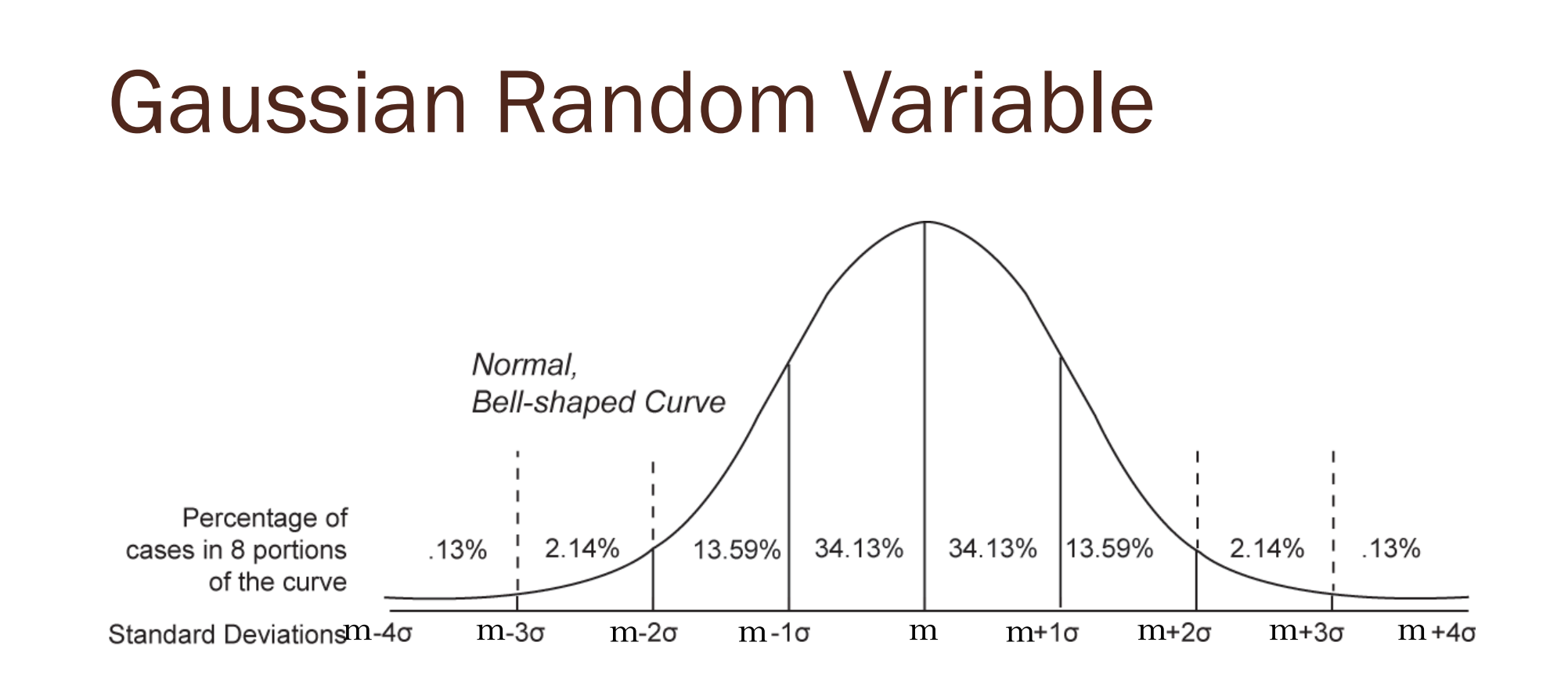

[Wikipedia.org]

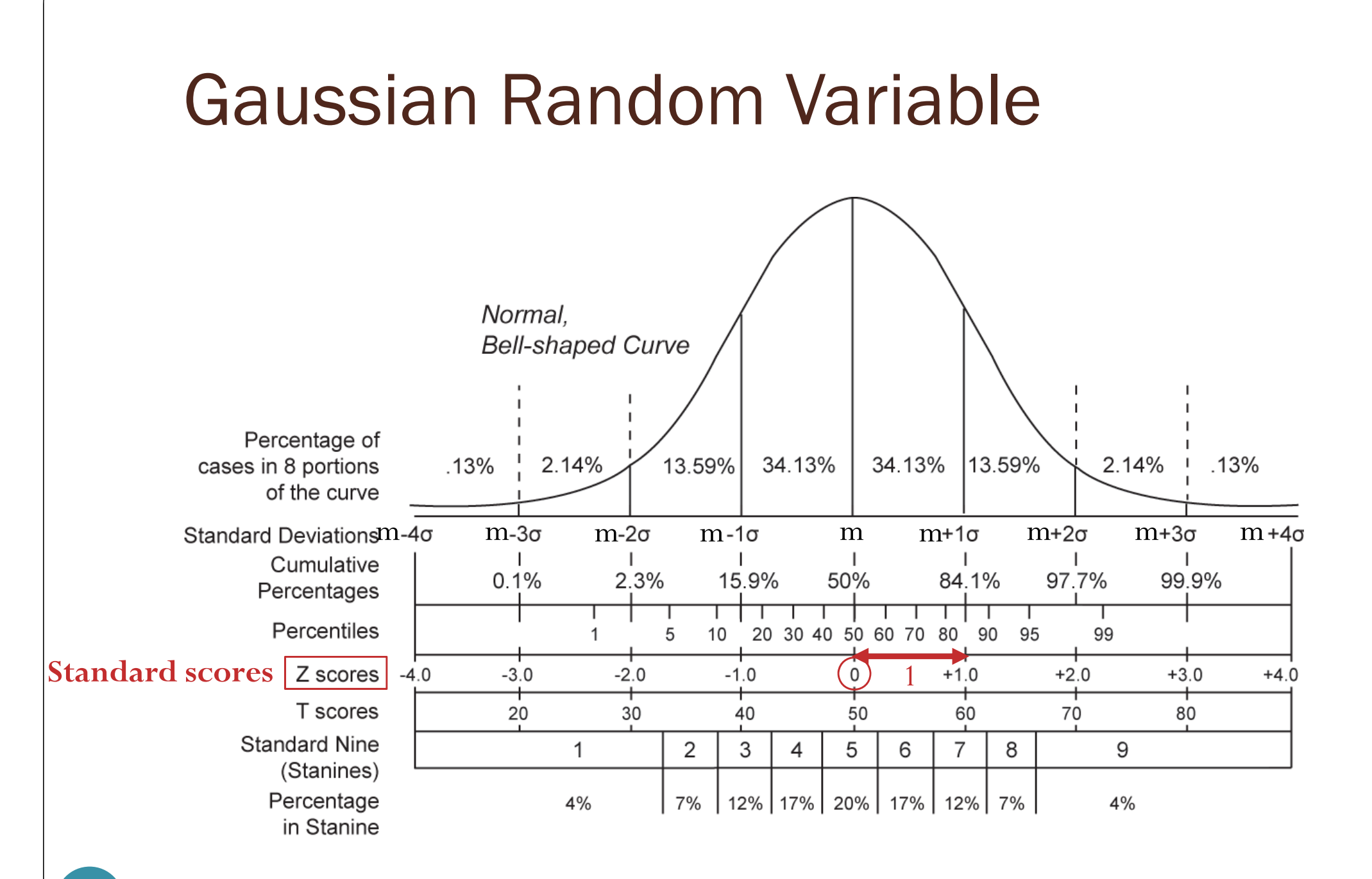

### Gaussian Random Variable

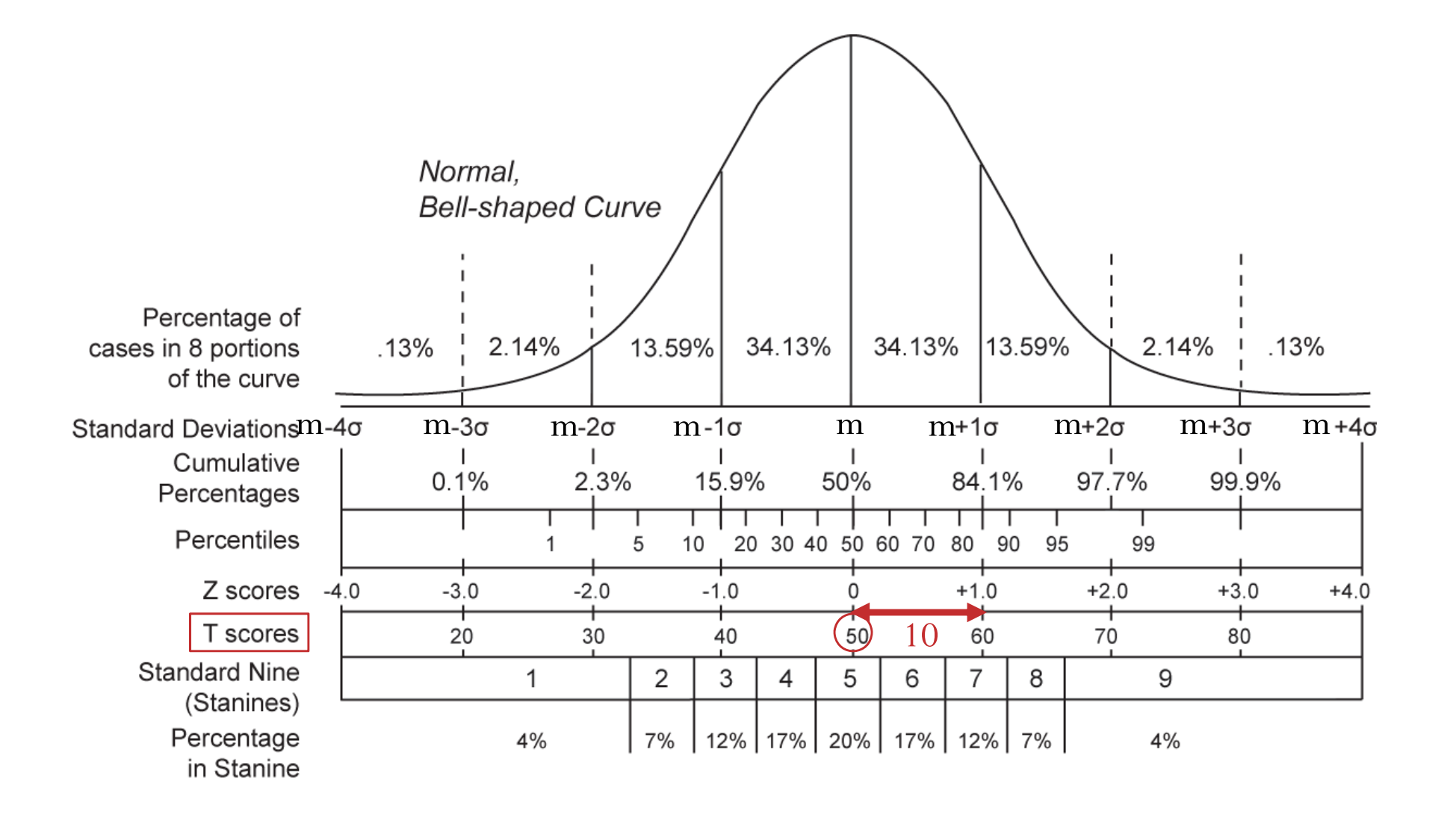

# SIIT Grading Scheme (Option 3)

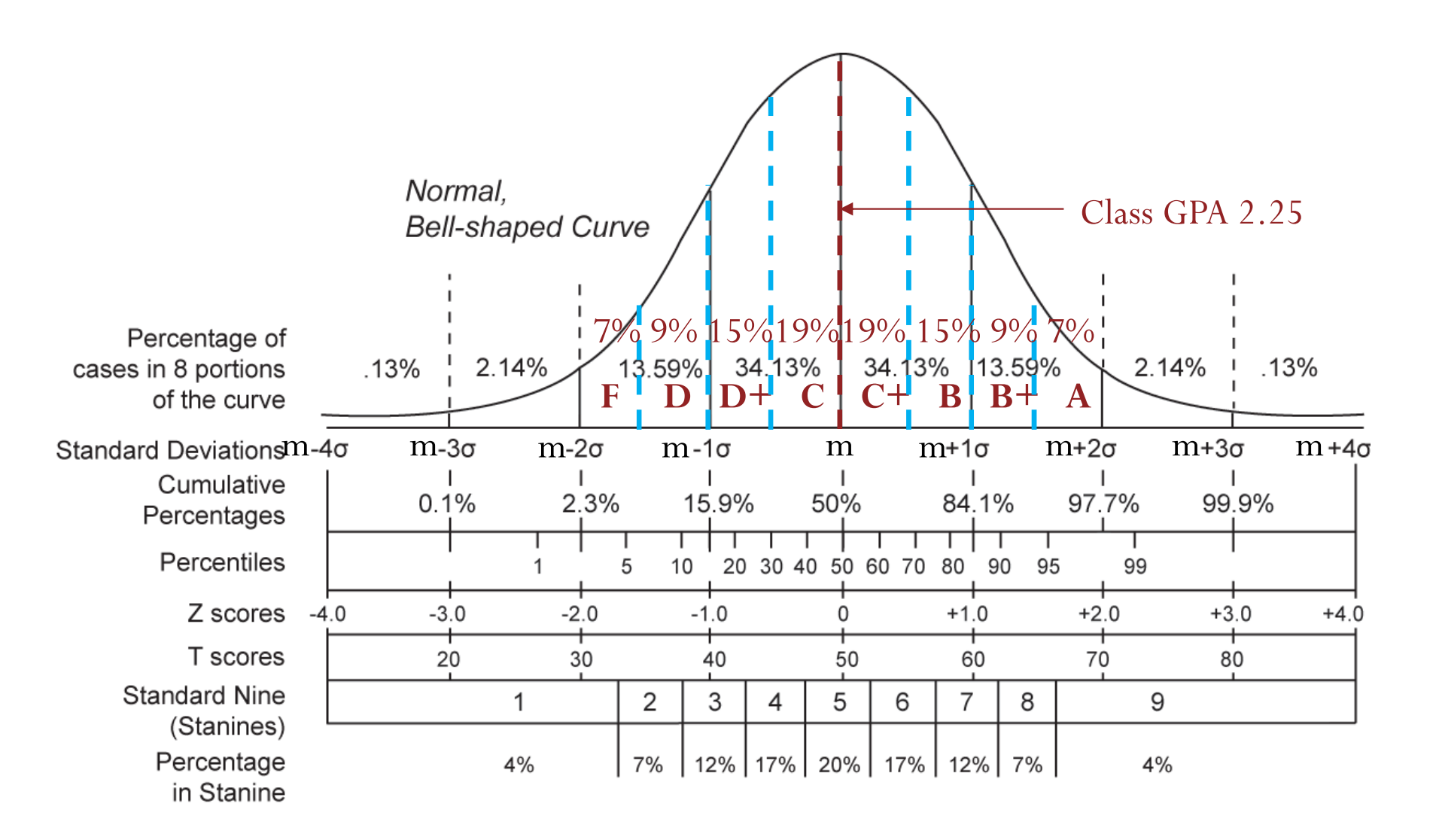

[Wikipedia.org]

## From the News

### Higgs boson-like particle discovery claimed at LHC

COMMENTS (1665)

#### **By Paul Rincon**

4 July 2012

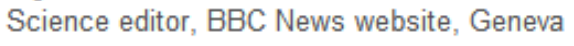

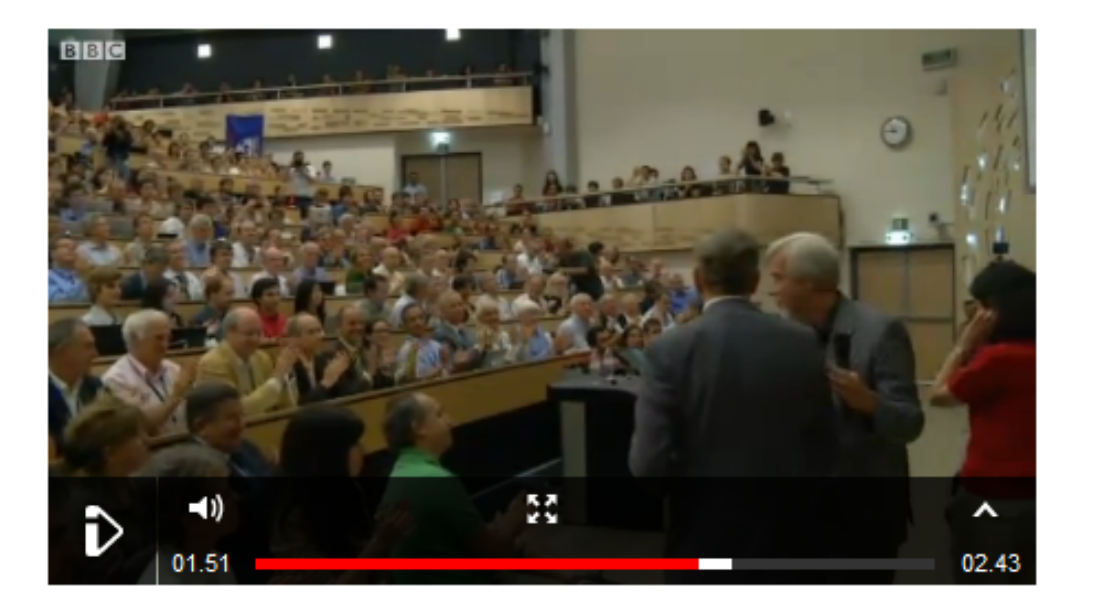

$$
\frac{1}{1-\Phi(5)} \approx 3.5 \times 10^6
$$

$$
\frac{1}{1-\Phi(4.9)} \approx 2 \times 10^6
$$

Particle physics has an accepted definition for a **discovery**: a "fivesigma" (or five standard-deviation) level of certainty **The number of sigmas measures how unlikely it is to get a certain experimental result as a matter of chance rather than due to a real effect**

They claimed that by combining two data sets, they had attained a confidence level just at the "five-sigma" point about a **one-in-3.5 million chance**that the signal they see would appear if there were no Higgs particle.

However, a full combination of the CMS data brings that number just back to **4.9 sigma** - a one-in-two million chance.

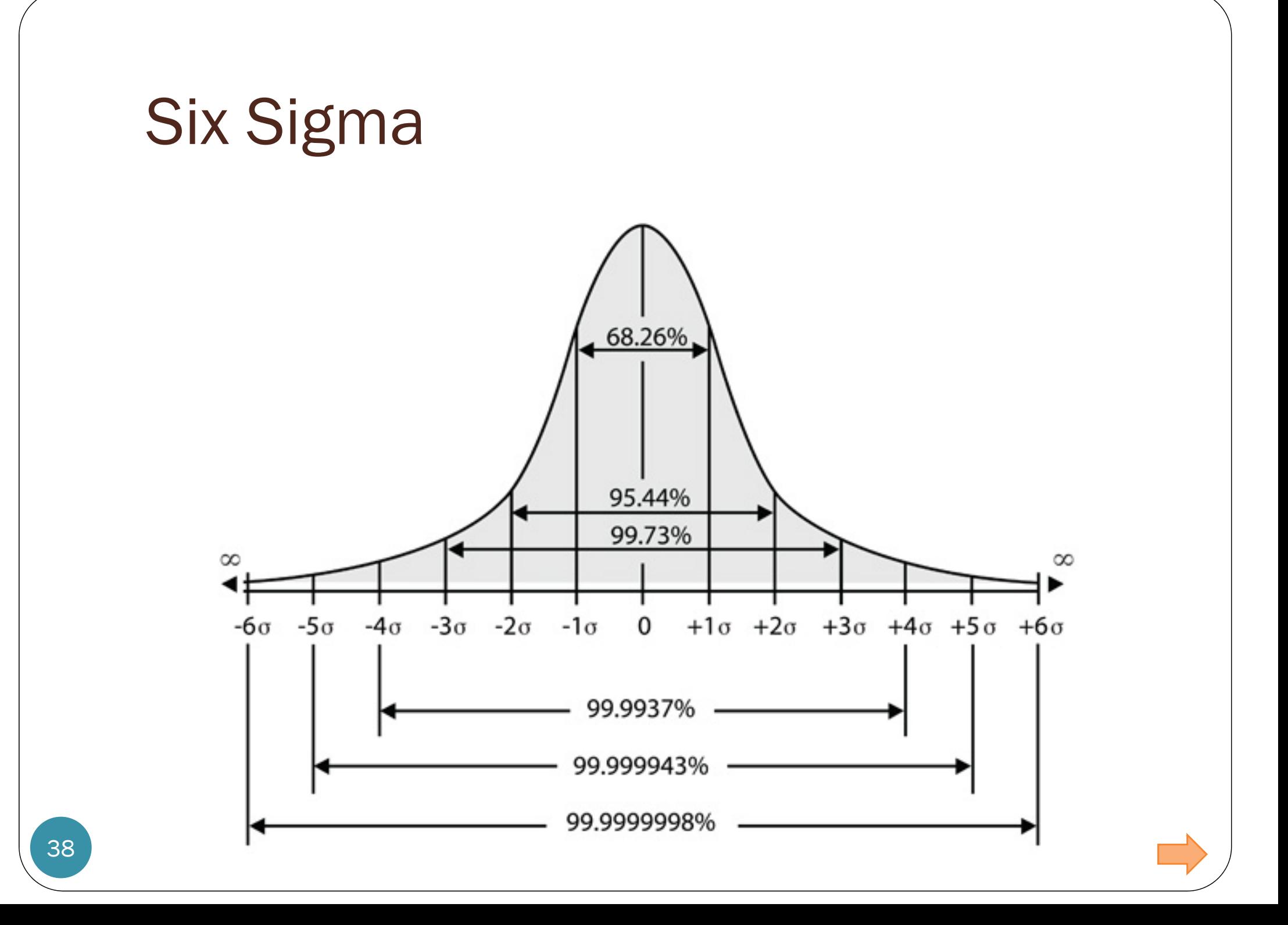

# Six Sigma

- If you **manufacture** something that has a normal distribution and get an observation outside six  $\sigma$  of  $\mu$ , you have either seen something extremely unlikely or there is something wrong with your manufacturing process. You'd better look it over.
- This approach is an example of **statistical quality control**, which has been used extensively and saved companies a lot of money in the last couple of decades.
- The term **Six Sigma**, a registered trademark of **Motorola**, has evolved to denote a methodology to monitor, control, and improve products and processes.
- There are Six Sigma societies, institutes, and conferences.
- Whatever Six Sigma has grown into, it all started with considerations regarding the normal distribution.

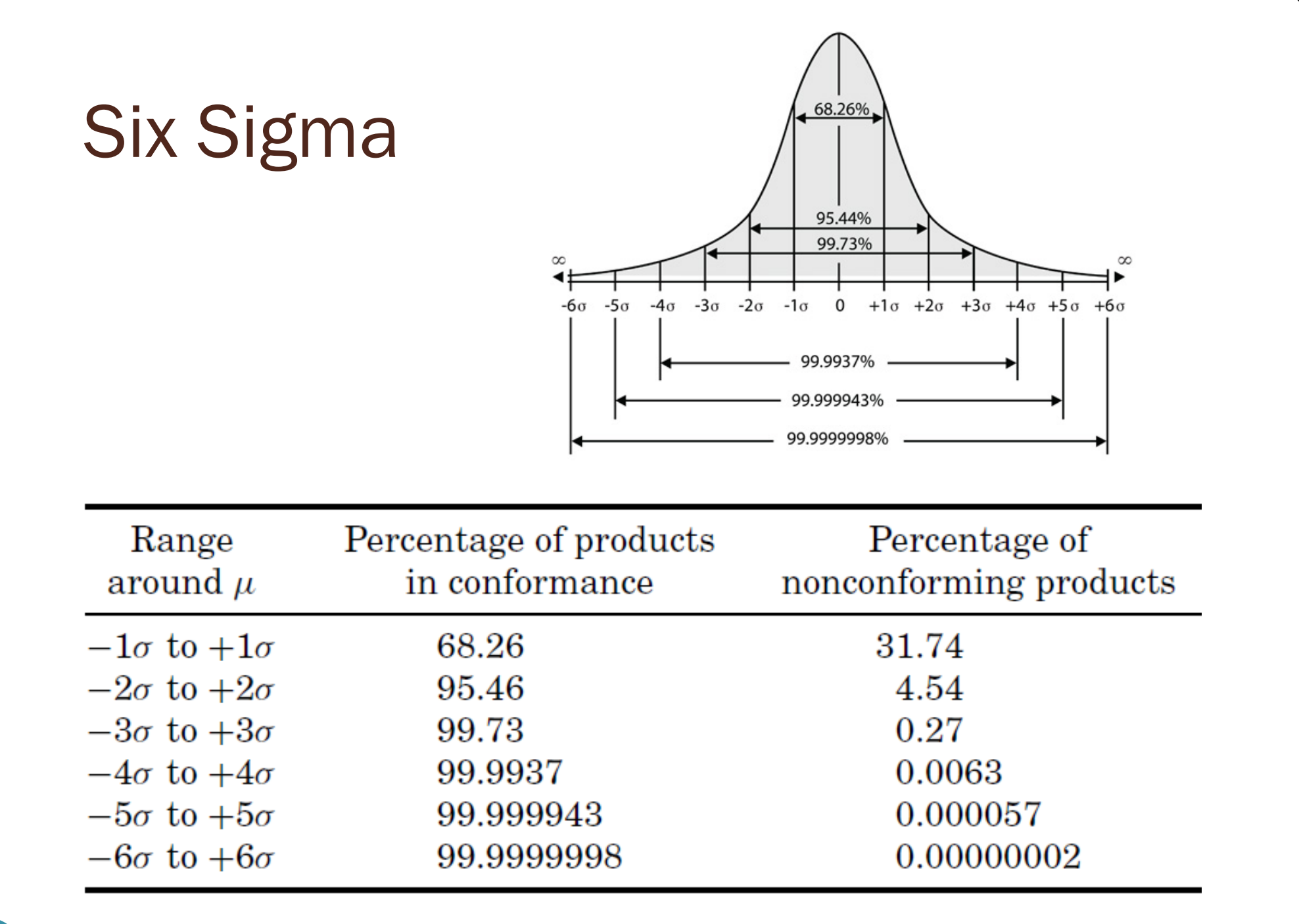

# Probabilities involving Gaussian RV

There is no closed-form simplification for

$$
\int_{a}^{b} \frac{1}{\sqrt{2\pi}\sigma} e^{-\frac{1}{2} \left(\frac{x-m}{\sigma}\right)^2} dx.
$$
 (except for some special cases)

 We have a table which gives the cdf of a standard Gaussian RV:

 $\equiv F_Z(z)$  when  $Z \sim \mathcal{N}(z)$ 

- The  $\Phi$  table gives  $\Phi(z)$  for  $z \in [0,3)$ .
- Can use the property

$$
\Phi(-z)=1-\Phi(z)
$$

to work with  $z < 0$ 

## Probabilities involving Gaussian RV

• There is no closed-form simplification for (except for some special cases)

$$
\int_{a}^{b} \frac{1}{\sqrt{2\pi}\sigma} e^{-\frac{1}{2} \left(\frac{x-m}{\sigma}\right)^2} dx.
$$

- We have a table which gives the cdf of a standard Gaussian RV:  $\Phi(z) \equiv F_Z(z)$  when  $Z \sim \mathcal{N}(0,1)$ .
	- The  $\Phi$  table gives  $\Phi(z)$  for  $z \in [0,3)$ .
	- The Q table gives  $Q(z) = 1 \Phi(z)$  for  $z \in [3, 5)$ .
	- Can use the property  $\Phi(-z) = 1 \Phi(z)$  to work with  $z < 0$
- For  $X \sim \mathcal{N}(m, \sigma^2)$ ,
	- $P[X \le b] = P[X < b] = F_X(b) = \Phi\left(\frac{b-m}{\sigma}\right)$
	- $P[X > a] = P[X \ge a] = 1 F_X(a) = 1 \Phi\left(\frac{a-m}{\sigma}\right)$
	- $P[a < X \leq b] = P[a < X < b] = P[a \leq X < b] = P[a \leq X \leq b]$  $= F_X(b) - F_X(a) = \Phi\left(\frac{b-m}{\sigma}\right)$  $-\phi\left(\frac{a-m}{a}\right)$ ఙ

### More on Gaussian RVs...

volume 150

### **HANDBOOK OF THE NORMAL DISTRIBUTION**

STATISTICS: textbooks and monographs

**Second Edition, Revised and Expanded** 

**JAGDISH K. PATEL CAMPBELL B. READ** 

#### **Probability Distributions Involving Gaussian Random Variables**

A Handbook for Engineers, **Scientists and Mathematicians** 

**Marvin K. Simon** 

2 Springer

## Poisson Process

The number of arrivals  $\mathrm{N}_1,\mathrm{N}_2,\mathrm{N}_3,\ldots$ during non-overlapping time intervals are independent Poisson random variables with mean  $= \lambda \times$  the length of the corresponding interval.

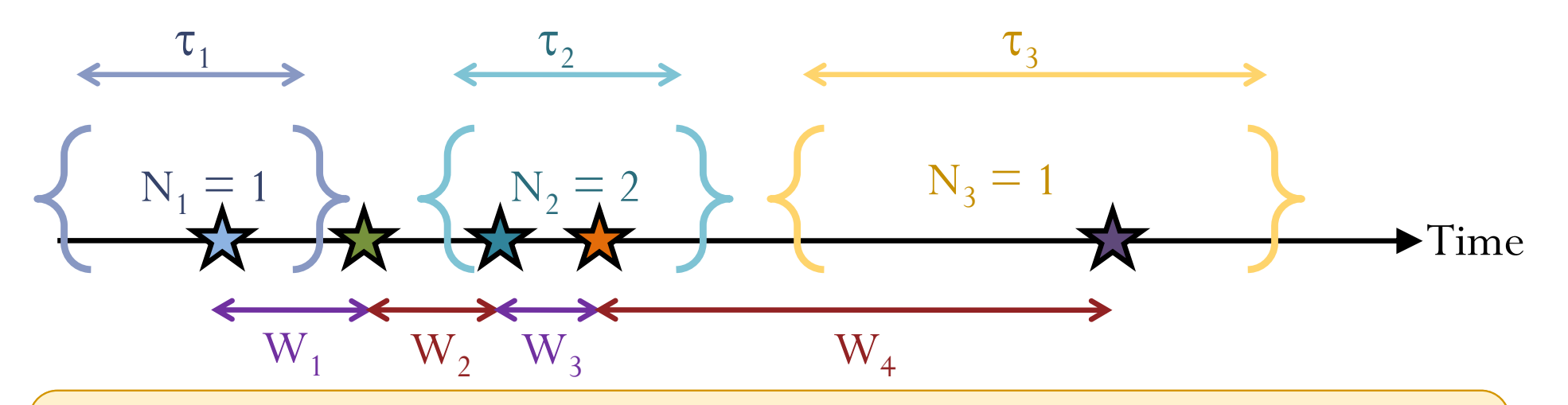

The lengths of time between adjacent arrivals  $\mathrm{W_1, W_2, W_3}$  ,… are i.i.d. exponential random variables with mean 1/ $\lambda.$ 

## More on Exponential RV ...

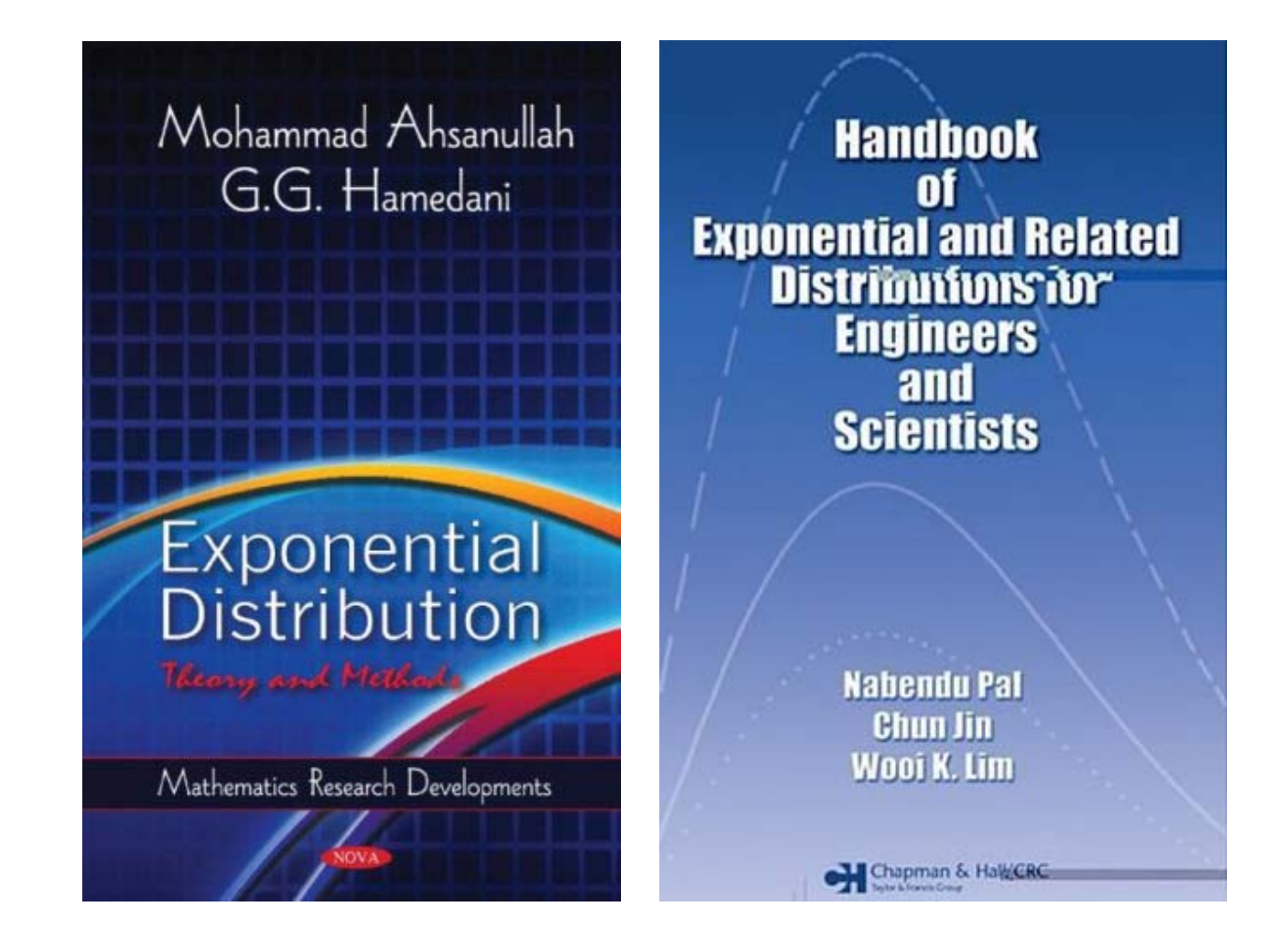

# References

- $\bullet$  From Discrete to Continuous Random Variables: [Y&G] Sections 3.0 to 3.1
- PDF and CDF: [Y&G] Sections 3.1 to 3.2
- Expectation and Variance: [Y&G] Section 3.3
- Families of Continuous Random Variables: [Y&G] Sections 3.4 to 3.5

#### **Course Outline**

The following is a tentative list of topics with their corresponding chapters from the textk Yates and Goodman. Each topic spans approximately one week.

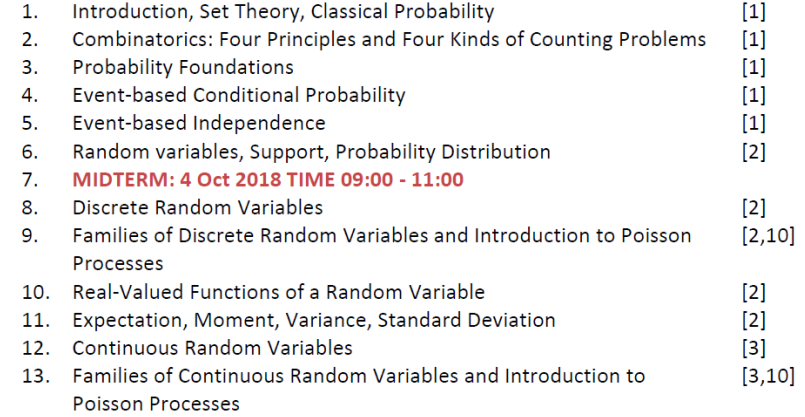

#### • Excercise 15 Solution [Posted @ 4:30PM on I

- Excercise 16 Solution [Posted @ 3PM on Nov
- · Slides [Posted @ 4:30PM on Nov 6]
- Part IV: Continuous Random Variables
	- Chapter 10 [Posted @ 10AM on Nov 5]
		- Annotated notes for Sections 10.1-10.3 [Pos
		- References
			- From Discrete to Continuous Random
			- PDF and CDF: [Y&G] Sections 3.1 to 3.2
			- Expectation and Variance: [Y&G] Sectio
			- Families of Continuous Random Variab
- Part V: Multiple Random Variables

# Probability and Random Processes ECS 315

### **Asst. Prof. Dr. Prapun Suksompong**  $prapun(\mathcal{Q}_s$ siit.tu.ac.th **10.5**

### **Review: Function of discrete RV**

Example 9.16. Let

$$
p_X(x) = \begin{cases} \frac{1}{10^x}, & x = \pm 1, \pm 2\\ 0, & \text{otherwise} \end{cases}
$$

and

48

$$
Y = X^4
$$

Find  $p_Y(y)$  and then calculate  $\mathbb{E}Y = \sum_{y} y \cdot p_y(y)$ 

Step 1: Find c

\n
$$
\sum_{k} P_{k}(u) = 1
$$
\nNote that  $Y = X^{H}$ 

\n
$$
\sum_{k} P_{k}(u) = 1
$$
\nNote that  $Y = X^{H}$ 

\n
$$
\sum_{k} P_{k}(x) = \begin{cases} 1^{1/5} & Y = 1, \\ 1^{1/5} & Y = 1, \\ 1^{1/5} & Y = 1, \\ 0, & \text{otherwise.} \end{cases}
$$
\nwhere  $Y = \sum_{k} Y_{k}(x)$  and  $Y_{k}(x) = \sum_{k} Y_{k}(x)$  and  $Y_{k}(x) = \sum_{k} Y_{k}(x)$  and  $Y_{k}(x) = \sum_{k} Y_{k}(x)$ 

\n
$$
\sum_{k} P_{k}(x) = \sum_{k} Y_{k}(x)
$$
\n
$$
\sum_{k} P_{k}(x) = \sum_{k} Y_{k}(x)
$$
\n
$$
\sum_{k} P_{k}(x) = \sum_{k} Y_{k}(x)
$$
\n
$$
\sum_{k} P_{k}(x) = \sum_{k} Y_{k}(x)
$$
\n
$$
\sum_{k} P_{k}(x) = \sum_{k} Y_{k}(x)
$$
\n
$$
\sum_{k} P_{k}(x) = \sum_{k} Y_{k}(x)
$$
\n
$$
\sum_{k} P_{k}(x) = \sum_{k} Y_{k}(x)
$$
\n
$$
\sum_{k} P_{k}(x) = \sum_{k} Y_{k}(x)
$$
\n
$$
\sum_{k} P_{k}(x) = \sum_{k} Y_{k}(x)
$$
\n
$$
\sum_{k} P_{k}(x) = \sum_{k} P_{k}(x)
$$
\n
$$
\sum_{k} P_{k}(x) = \sum_{k} P_{k}(x)
$$
\n
$$
\sum_{k} P_{k}(x) = \sum_{k} P_{k}(x)
$$
\n
$$
\sum_{k} P_{k}(x) = \sum_{k} P_{k}(x)
$$
\n
$$
\sum_{k} P_{k}(x) = \sum_{k} P_{k}(x)
$$
\n
$$
\sum_{k} P_{k}(x) = \sum_{k} P_{k}(x)
$$
\n
$$
\sum_{k} P_{k}(x) = \sum_{k}
$$

# References

- $\bullet$  From Discrete to Continuous Random Variables: [Y&G] Sections 3.0 to 3.1
- PDF and CDF: [Y&G] Sections 3.1 to 3.2
- Expectation and Variance: [Y&G] Section 3.3
- Families of Continuous Random Variables: [Y&G] Sections 3.4 to 3.5
- SISO: [Y&G] Section 3.7; [Z&T] Section 5.2.5